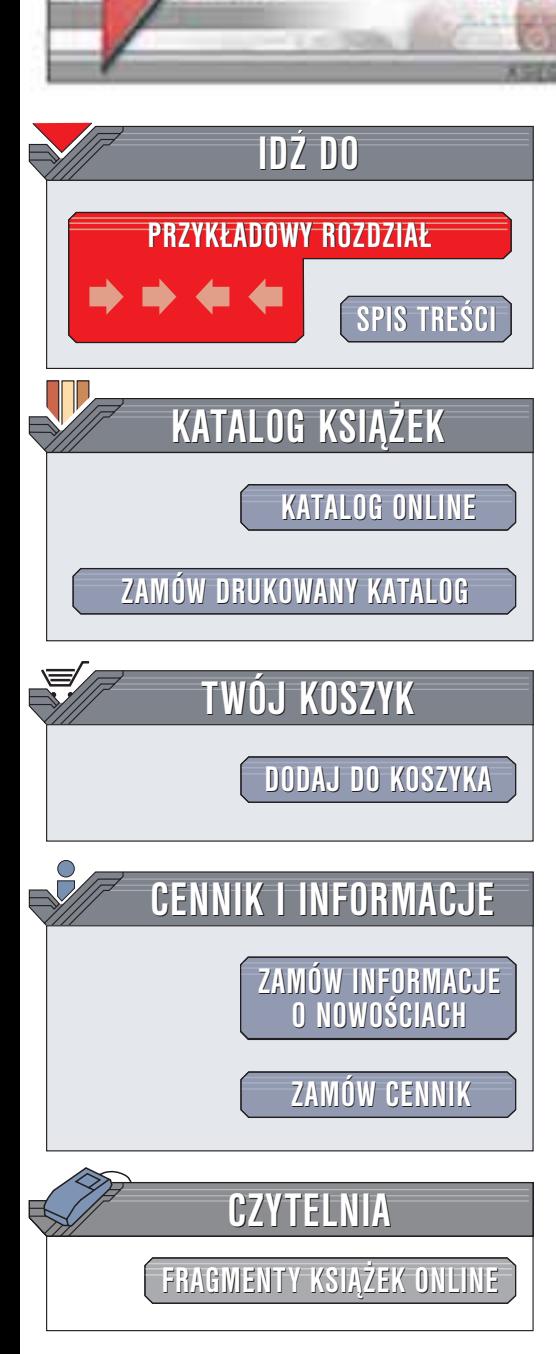

Wydawnictwo Helion ul. Chopina 6 44-100 Gliwice tel. (32)230-98-63 e-mail: [helion@helion.pl](mailto:helion@helion.pl)

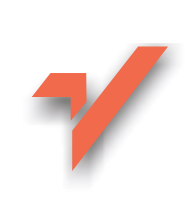

# Java. Receptury

Autor: Ian F. Darwin Tłumaczenie: Piotr Rajca ISBN: 83-7197-902-9 Tytuł oryginału: [Java Cookbook](http://www.amazon.com/exec/obidos/ASIN/0596001703) Format: B5, stron: 886 Przykłady na ftp: 1157 kB

helion $\boldsymbol{n}$ l

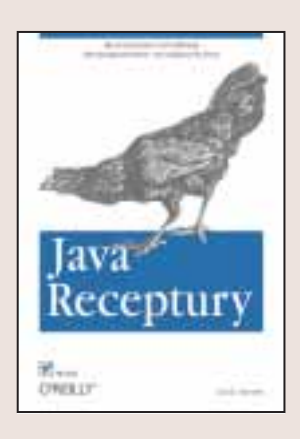

Książka "Java. Receptury" zawiera kolekcję rozwiązań setek problemów, z którymi programiści używający języka Java spotykają się bardzo często. Receptury znajdują zastosowanie w szerokim spektrum zagadnień: od całkiem prostych, takich jak określanie zmiennej środowiskowej CLASSPATH, aż do całkiem złożonych programów pokazujących jak obsługiwać dokumenty XML lub wzbogacić swa aplikacje o mechanizmy obsługi poczty elektronicznej.

Niezależnie od tego, jak planujesz wykorzystać tę książkę – czy jako źródło pomysłów i inspiracji, czy też jako sposób poszerzenia swej wiedzy o języku Java – zawsze będzie ona stanowić ważną część Twojej biblioteki. Mało która książka prezentuje tak wiele możliwości Javy oraz nauczy Cię praktycznego wykorzystania omawianych zagadnień.

W książce zostały omówione następujące zagadnienia:

- Kompilacja, uruchamianie oraz testowanie programów napisanych w Javie
- Interakcja ze środowiskiem
- £añcuchy znaków oraz dopasowywanie wzorców
- Tablice oraz inne kolekcje danych
- Programowa obsługa portów szeregowych i równoległych
- Pliki, katalogi i system plików
- Tworzenie programów sieciowych pełniących funkcje klientów oraz serwerów
- Aplikacje internetowe, w tym także aplety
- Serwlety oraz dokumenty JSP
- Poczta elektroniczna
- Obsługa baz danych
- Wykorzystanie XML
- Programowanie rozproszone
- Introspekcja
- Tworzenie programów wielojęzycznych
- Wykorzystanie grafiki oraz dźwięku
- Tworzenie graficznego interfejsu użytkownika

571 S.H.

# Spis treści

<span id="page-1-0"></span>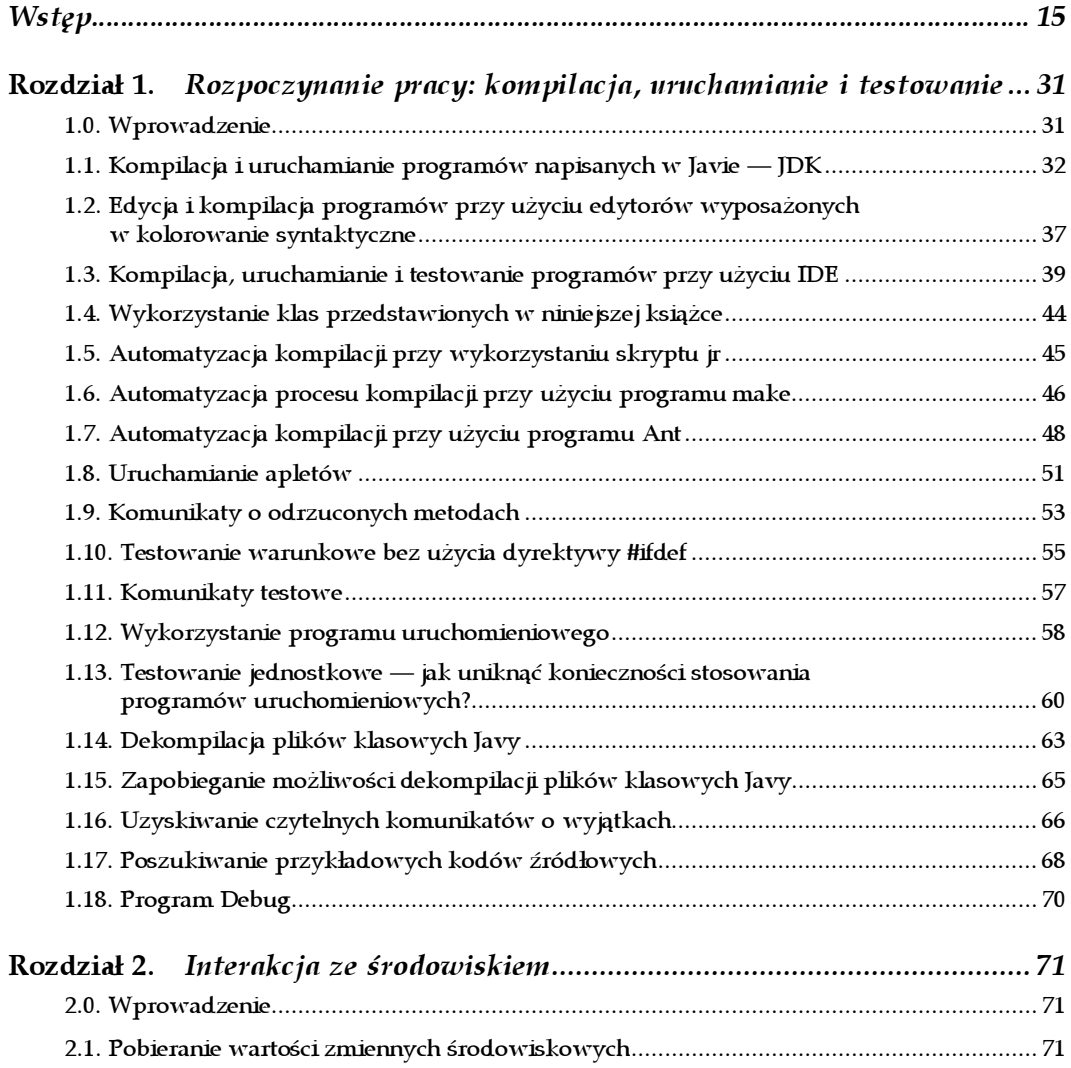

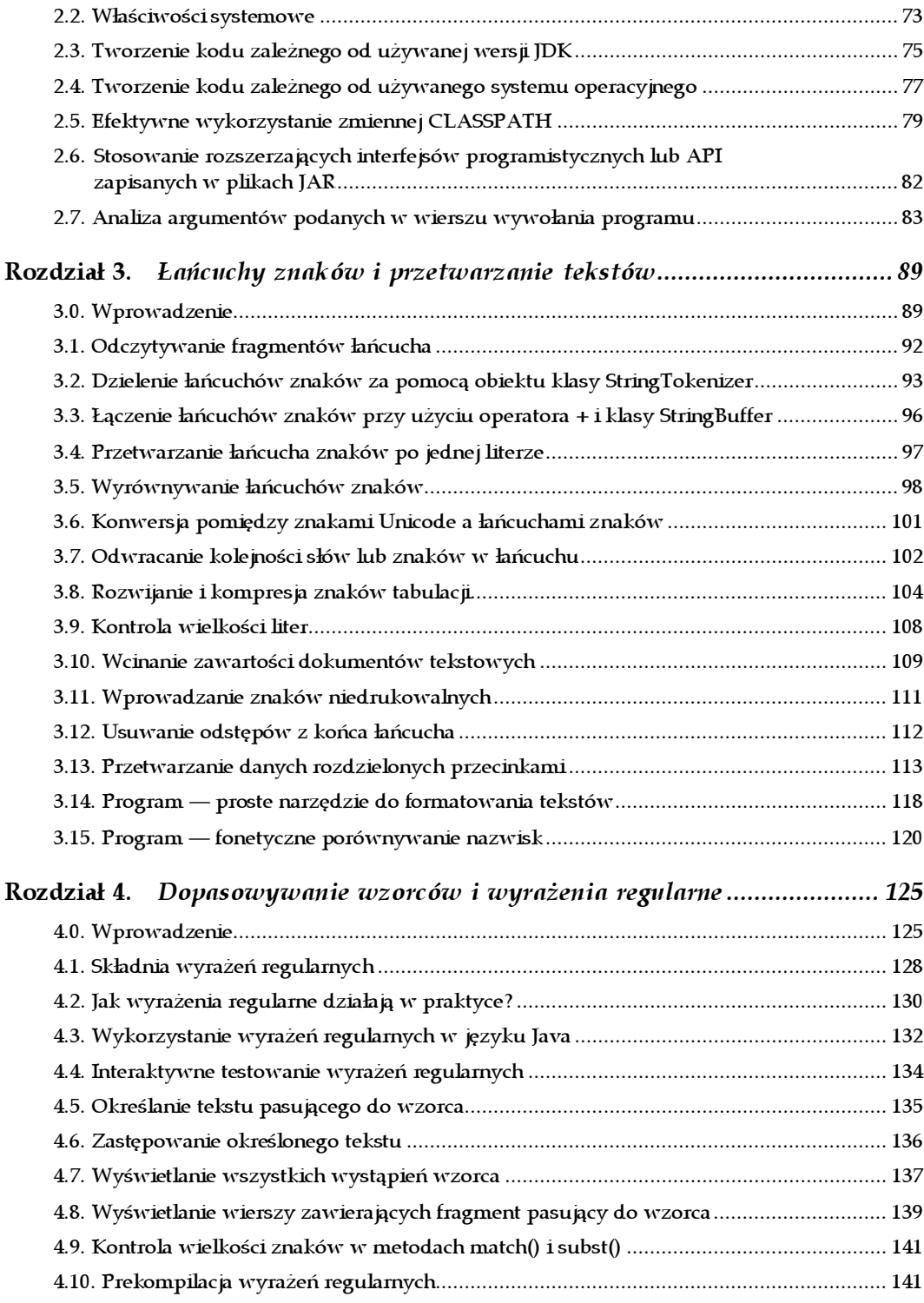

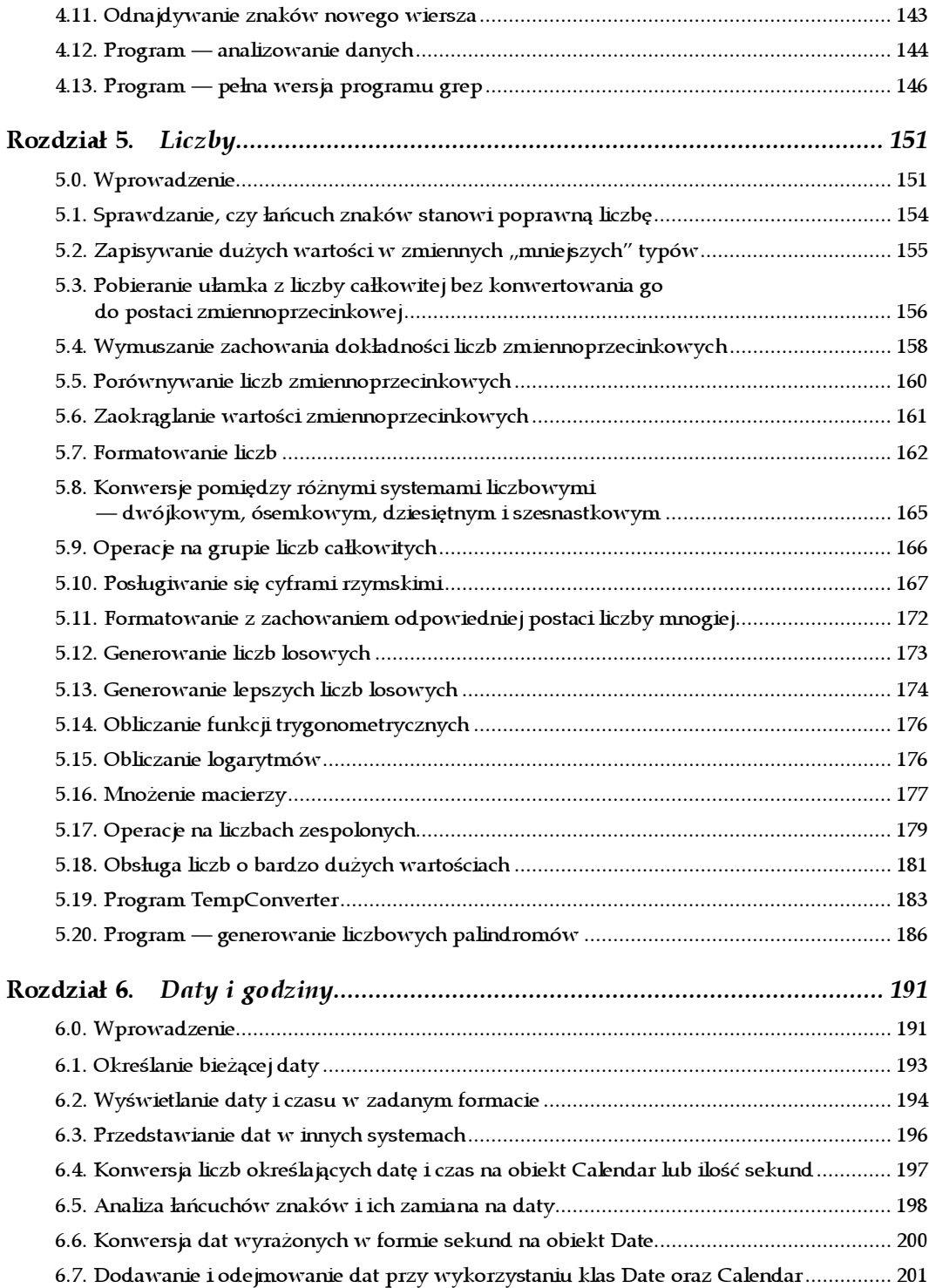

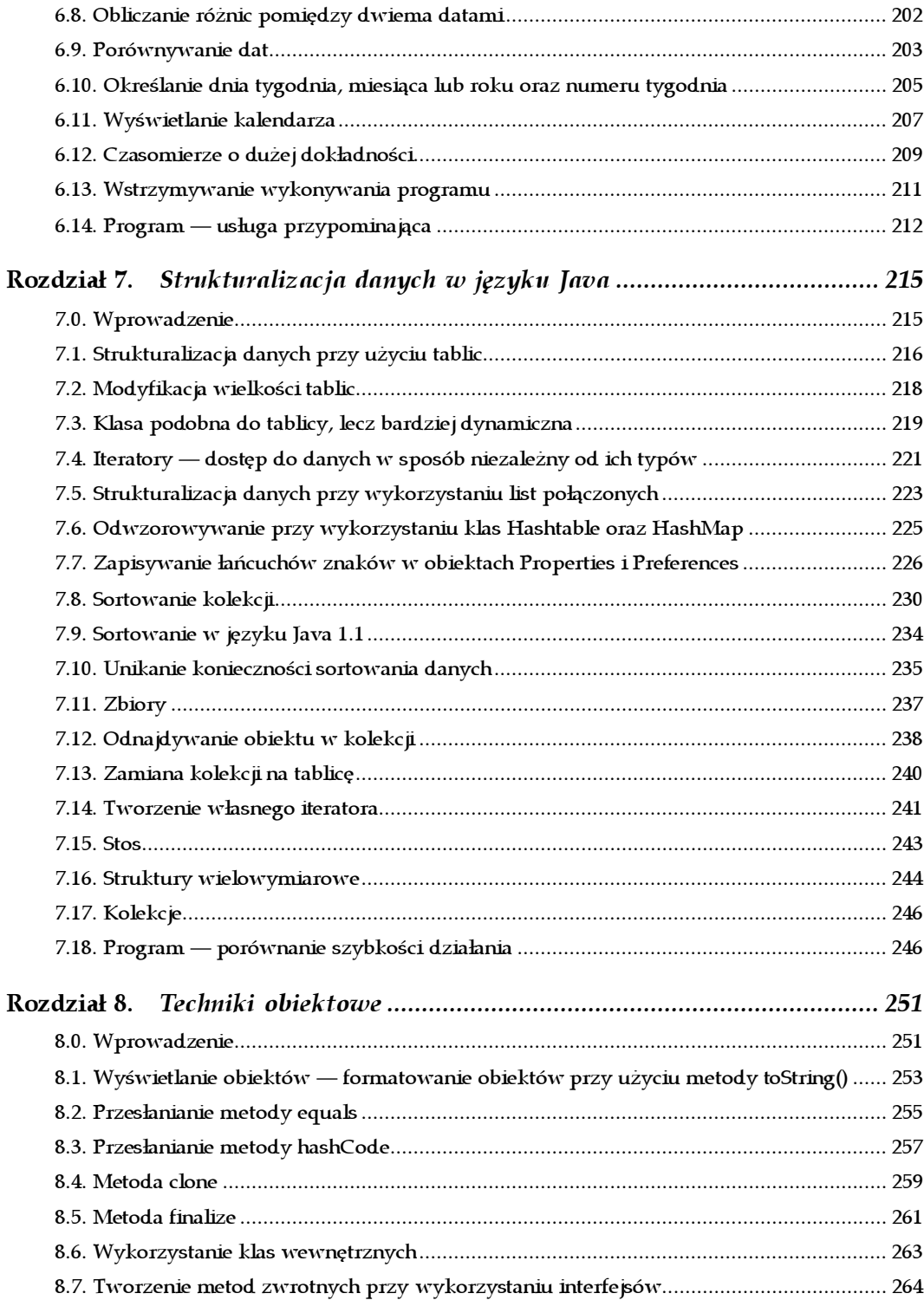

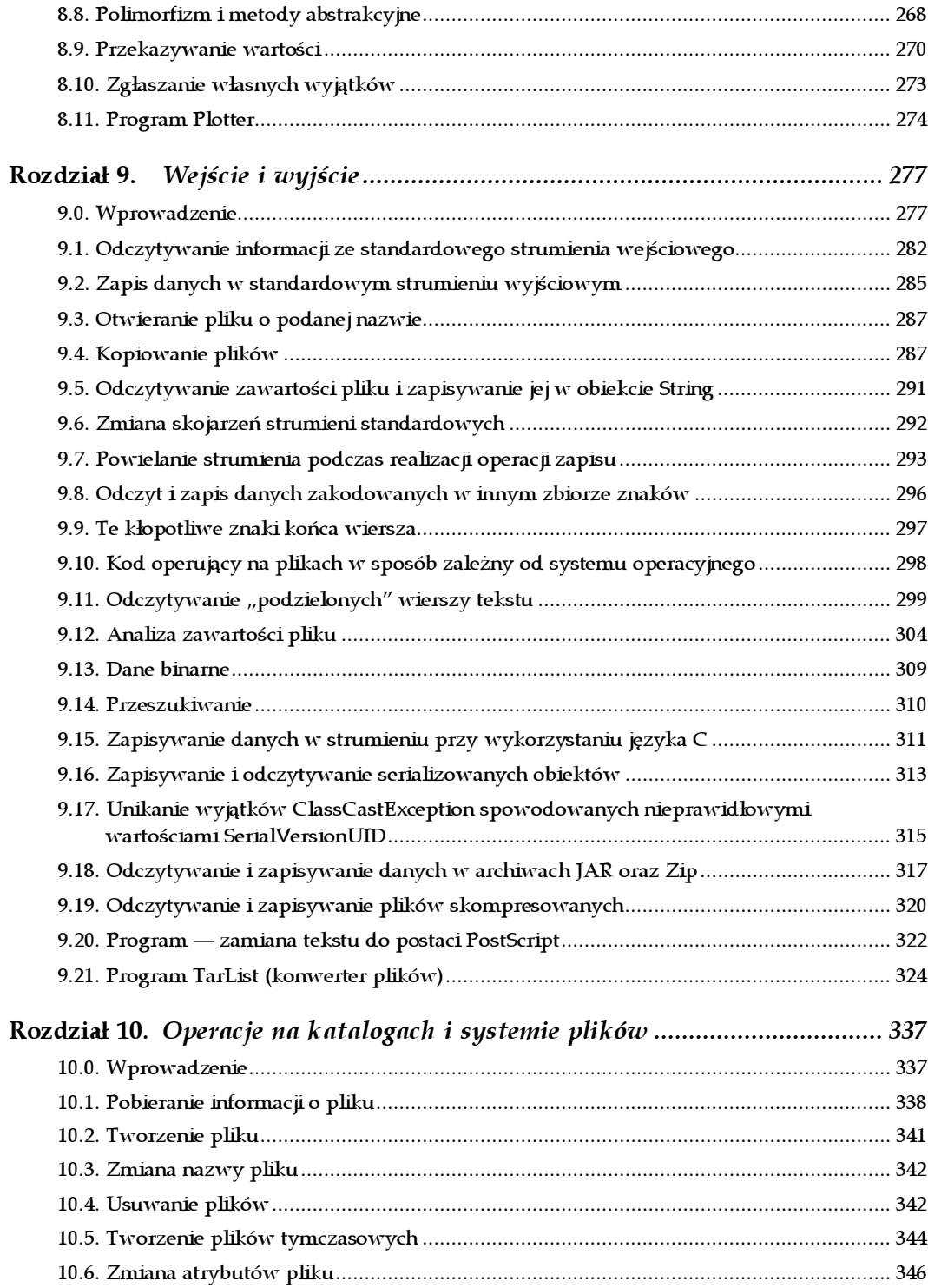

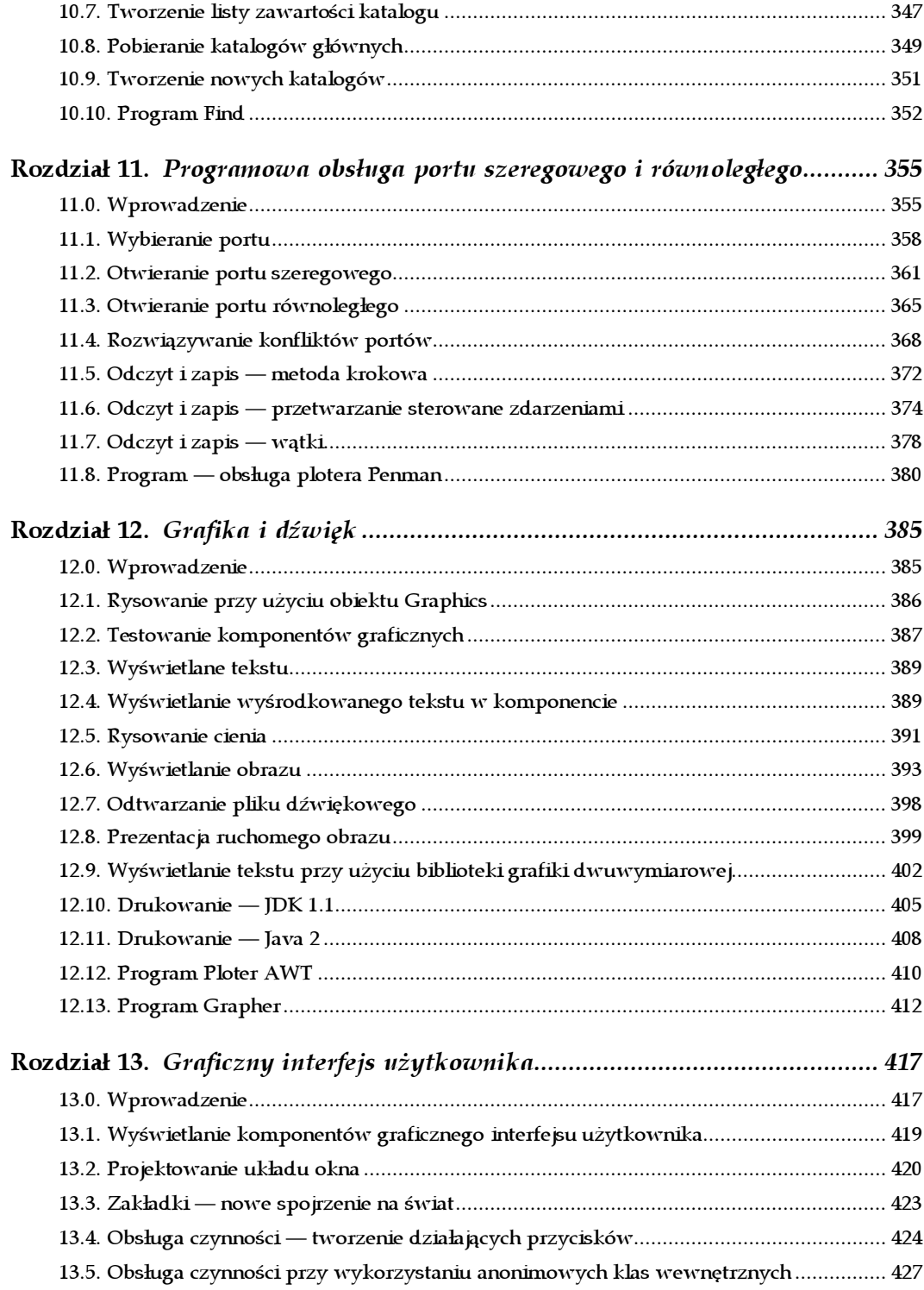

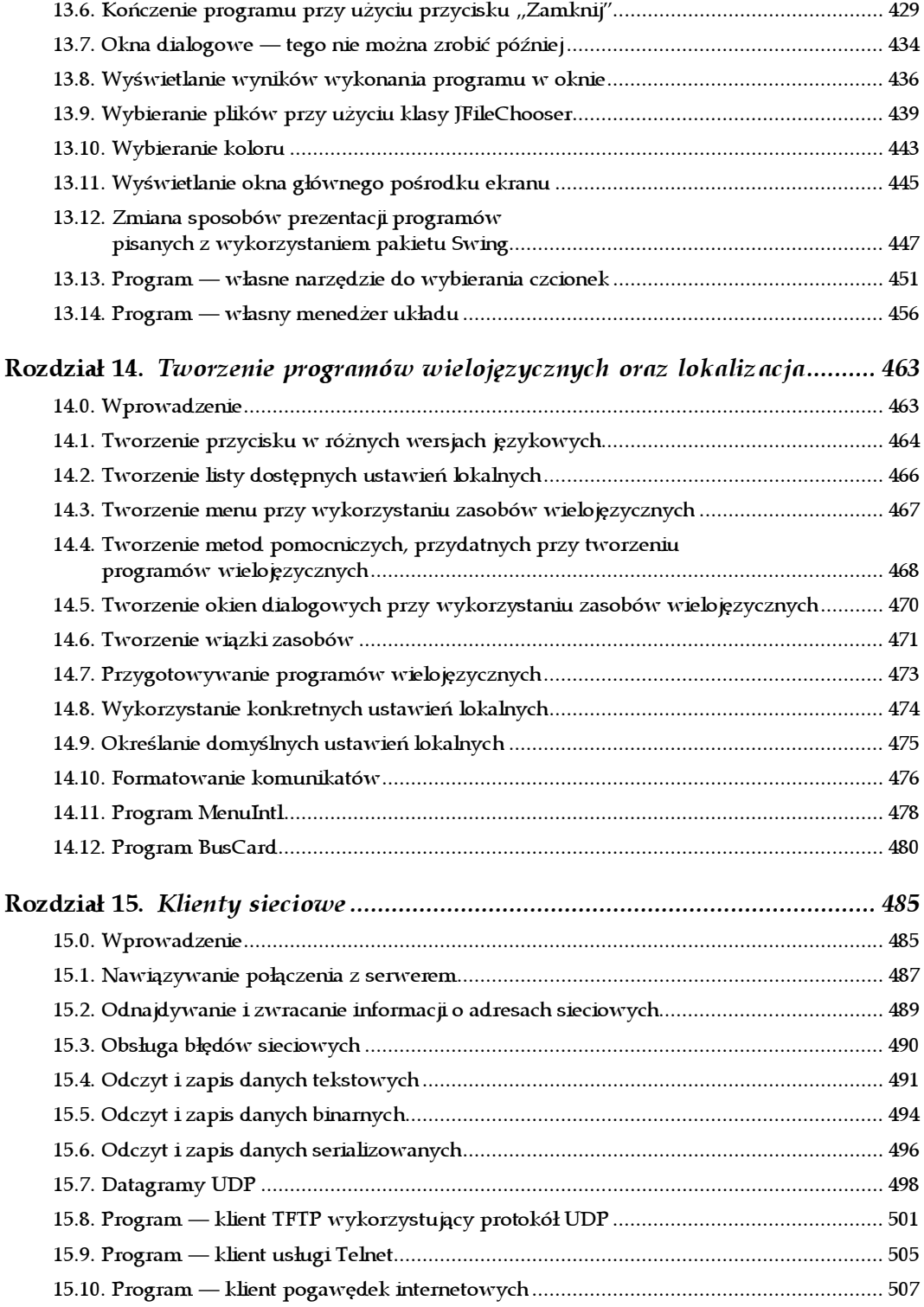

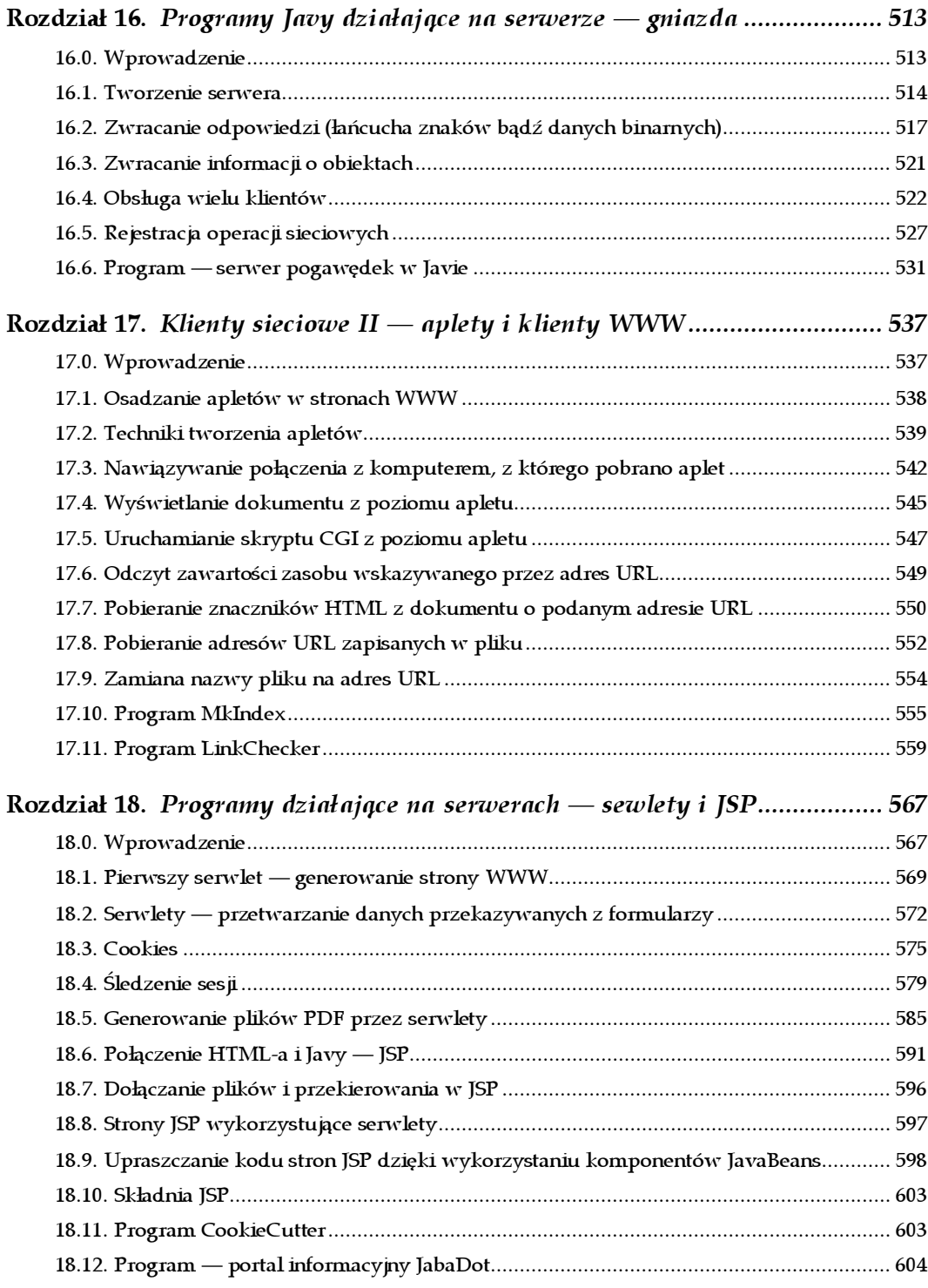

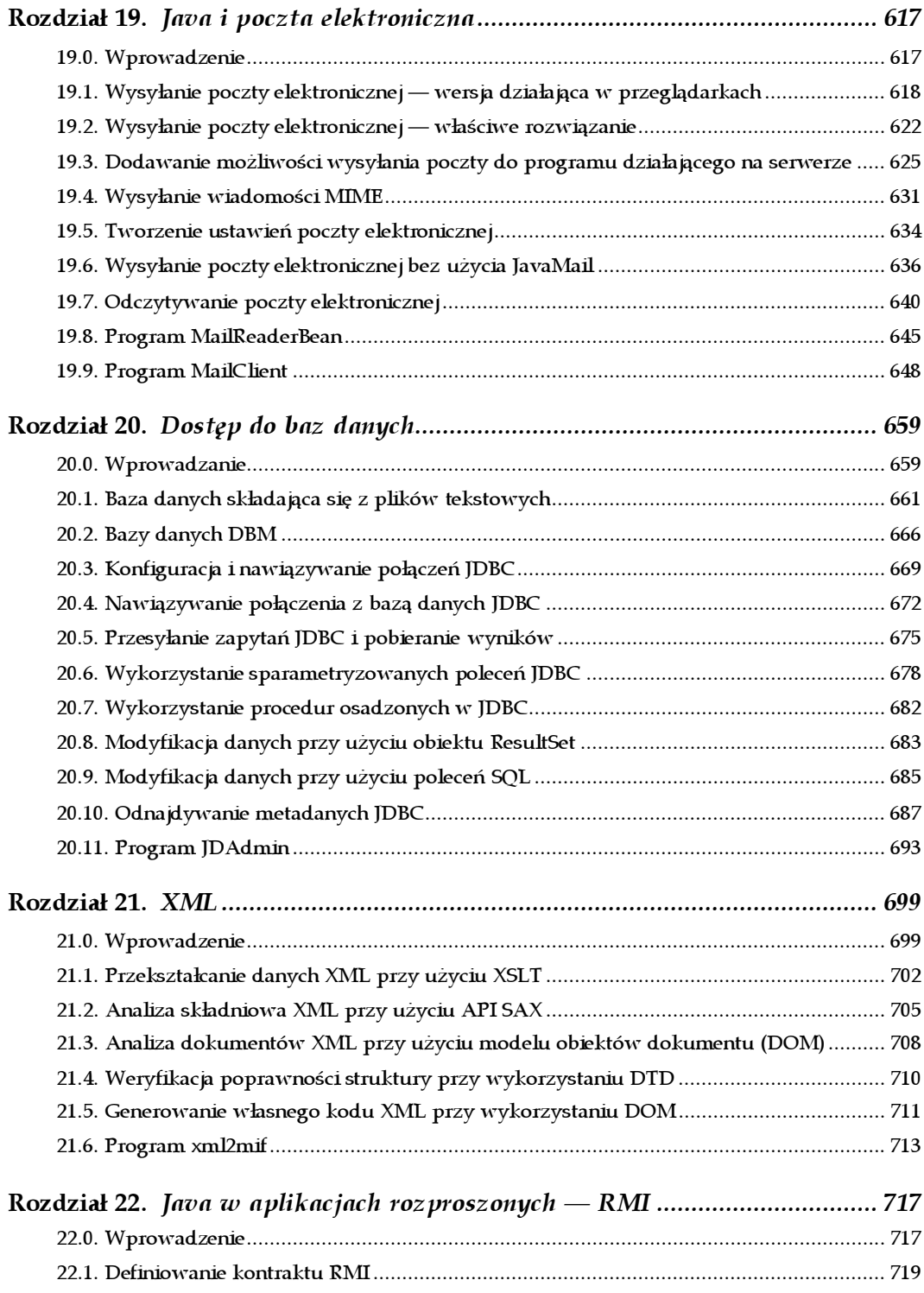

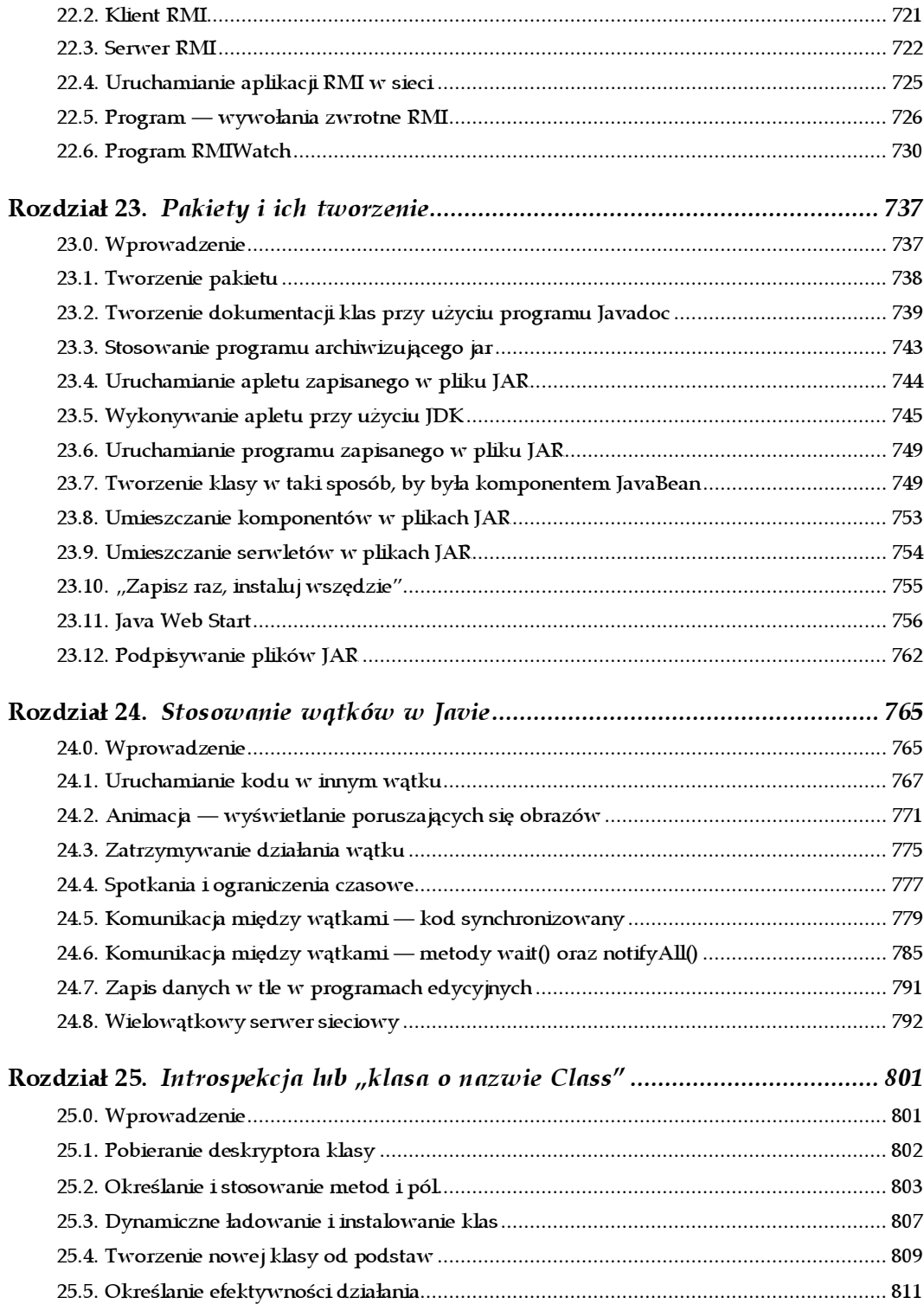

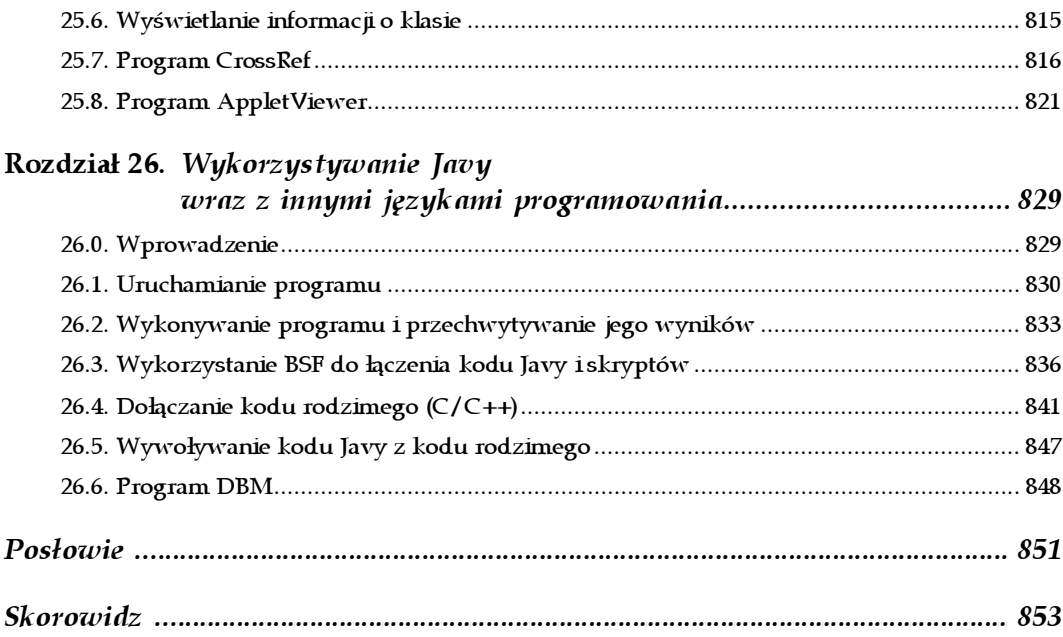

# 8

# Techniki obiektowe

# <span id="page-12-0"></span>8.0. Wprowadzenie

Java jest językiem zorientowanym obiektowo, czerpiącym z tradycji takich języków jak Simula-67, SmallTalk oraz C++. Składania Javy jest wzorowana na języku C++, natomiast wykorzystywane w niej rozwiązania na języku SmallTalk. Interfejs programistyczny (API) Javy został stworzony w oparciu o model obiektowy. Często są w nim wykorzystywane wzorce projektowe (patrz książka "Java. Wzorce projektowe" wydana przez wydawnictwo Helion) takie jak Factory (fabryka) oraz Delegate (delegat). Ich znajomość, choć nie jest konieczna, na pewno pomoże w lepszym zrozumieniu działania API.

## Rady lub mantry

Jest bardzo wiele drobnych porad, których mógłbym udzielić. Jest też kilka zagadnień, które wciąż powracają podczas poznawania podstaw języka Java i później, na kolejnych etapach nauki.

#### Wykorzystanie standardowego API

Na ten temat nigdy nie można powiedzieć zbyt dużo. Bardzo wiele zagadnień, z którymi się borykamy, zostało już rozwiązanych przez programistów firmy JavaSoft. Dobre poznanie API jest najlepszym sposobem uniknięcia syndromu "wyważania otwartych drzwi" — czyli wymyślania podrzędnych substytutów doskonałych produktów, z których w każdej chwili można skorzystać. Po części takie jest właśnie przeznaczenie niniejszej książki — ochrona przed ponownym odkrywaniem rzeczy, które już zostały stworzone. Jednym z takich przykładów może być interfejs programistyczny pozwalający na tworzenie i wykorzystanie różnego rodzaju kolekcji, dostępny w pakiecie java.util

i opisany dokładniej w poprzednim rozdziale. Cechuje go wysoka uniwersalność i regularność, dzięki czemu potrzeba tworzenia własnego kodu służącego do strukturalizacji danych jest bardzo mała.

#### Dążenie do ogólności

Istnieje pewien kompromis pomiędzy ogólnością (i wynikającymi z niej możliwościami wielokrotnego używania kodu), na którą kładę nacisk w niniejszej książce, oraz wygodą, jaką daje dostosowanie używanych rozwiązań do tworzonej aplikacji. Jeśli tworzymy pewną niewielką część bardzo dużej aplikacji zaprojektowanej zgodnie z technikami projektowania obiektowego, na pewno będziemy pamiętać o określonym zbiorze tak zwanych przypadków zastosowania. Jednak z drugiej strony, jeśli będziemy pisać "pakiet narzędziowy", to warto tworzyć klasy, wykorzystując jak najmniej założeń co do przyszłych sposobów ich wykorzystania. Zapewnienie łatwości wykorzystania kodu w jak największej ilości różnych programów jest najlepszym sposobem tworzenia kodu gwarantującego możliwość wielokrotnego wykorzystania.

#### Czytanie i tworzenie dokumentacji (Javadoc)

Bez wątpienia Czytelnik przeglądał dokumentację Javy dostępną w formie dokumentów HTML; częściowo zapewne dlatego, że poleciłem dobrze poznać standardowy interfejs programistyczny. Czy firma Sun wynajęła tłumy pisarzy w celu stworzenia tej dokumentacji? Otóż nie. Dokumentacja ta istnieje dzięki temu, iż twórcy Java API poświęcili czas, aby pisać specjalne komentarze dokumentujące — te śmieszne wiesze zaczynające się od znaków /\*\*, które można zobaczyć w tak wielu przykładach. A zatem, jeszcze jedna rada: sami też używajmy tych komentarzy. Nareszcie dysponujemy dobrym, standardowym mechanizmem służącym do dokumentowania tworzonych interfejsów programistycznych. I jeszcze uwaga: komentarze te powinny być pisane podczas tworzenia kodu — nie łudźmy się, że uda się napisać je później. W przyszłości nigdy nie będzie na to czasu.

Szczegółowe informacje na temat tworzenia dokumentacji i wykorzystania programu Javadoc można znaleźć w recepturze 23.2.

#### Klasy potomne powinny być tworzone jak najwcześniej i jak najczęściej

Także o tym wciąż należy przypominać. Tworzenie klas potomnych jest ze wszech miar zalecane. Należy je tworzyć zawsze, kiedy mamy po temu okazję. To najlepszy sposób nie tylko na uniknięcie powtarzania kodu, lecz także na tworzenie działających programów. Informacje na ten temat można znaleźć w wielu dobrych książkach poświęconych technikom projektowania i programowania obiektowego. Wzorce projektowe stały się ostatnio szczególnym przypadkiem "projektowania obiektowego przy jednoczesnym unikaniu wymyślania już opracowanych rozwiązań". Dlatego też połączyłem obie te rady. Na początku warto zajrzeć do dobrej książki.

#### Korzystanie z wzorców projektowych

We Wstępie, w części zatytułowanej "Inne książki", wymieniłem pozycję Java. Wzorce projektowe, zaznaczając, iż jest to bardzo ważna praca o projektowaniu obiektowym, gdyż zawiera wyczerpujący zbiór informacji o rozwiązaniach, które programiści często wymyślają od nowa. Książka ta jest niezwykle istotna zarówno ze względu na to, że tworzy standardowe słownictwo związane z projektowaniem, jak i dlatego, że w przystępnej formie tłumaczy sposób działania prostych wzorców projektowych oraz pokazuje, jak można je zaimplementować.

Poniżej podałem kilka przykładów wykorzystania wzorców projektowych w standardowym API języka Java.

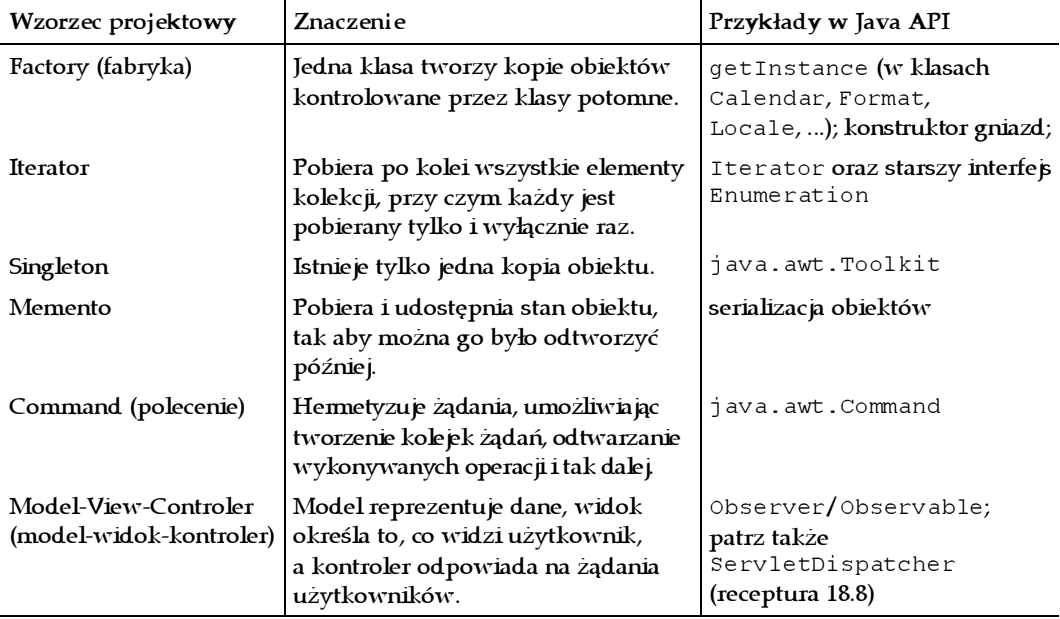

# 8.1. Wyświetlanie obiektów — formatowanie obiektów przy użyciu metody toString()

### Problem

Chcemy, aby obiekty mogły być prezentowane w przydatny, intuicyjny sposób.

## Rozwiązanie

Należy przesłonić metodę toString() odziedziczoną po obiekcie java.lang.Object.

#### Analiza

Za każdym razem, gdy obiekt zostanie przekazany w wywołaniu metody System.out. println(), innej analogicznej metody lub użyty w konkatenacji łańcuchów znaków, Java automatycznie wywoła jego metodę toString(). Java "wie", że metodę toString() posiada każdy obiekt, gdyż posiada ją klasa java.lang.Object, a zatem, także wszystkie jej klasy potomne. Domyślna implementacja tej metody użyta w klasie Object nie jest ani interesująca, ani przydatna — wyświetla nazwę kasy, znak @ oraz wartość zwracaną przez metodę hashCode() (patrz receptura 8.3). Na przykład, jeśli wykonamy poniższy program:

```
/* Prezentacja metody toString() (bez przesłaniania). */
public class ToStringWithout {
   int x, y;
     /** Prosty konstruktor. */
     public ToStringWithout(int anX, int aY) {
        x = \text{anX}; y = \text{aY}; }
     /** Metoda main - tworzy i wyświetla obiekt. */
     public static void main(String[] args) {
         System.out.println(new ToStringWithout(42, 86));
     }
}
```
przekonamy się, że generuje on niezbyt czytelne wyniki:

ToStringWithout@ad3ba4

A zatem, aby dane o obiekcie były prezentowane w lepszy sposób, we wszystkich, oprócz najprostszych, klasach należy zaimplementować metodę toString(), która będzie wyświetlać nazwę klasy oraz jakieś ważne informacje na temat bieżącego stanu obiektu. W ten sposób można uzyskać lepszą kontrolę nad sposobem formatowania informacji o obiektach w metodzie println(), w programach uruchomieniowych oraz wszędzie tam, gdzie odwołanie do obiektu występuje w kontekście łańcucha znaków. Poniżej przedstawiłem zmodyfikowaną wersję poprzedniego programu, w której została zaimplementowana metoda toString():

```
/* Prezentacja metody toString() (przesłoniętej). */
public class ToStringWith {
     int x, y;
     /** Prosty konstruktor. */
     public ToStringWith(int anX, int aY) {
        x = anx; y = aY; }
     /** Nowa wersja metody toString. */
     public String toString() {
        return "ToStringWith[" + x + ", " + y + "]";
 }
     /** Metoda main tworzy i wyświetla obiekt. */
     public static void main(String[] args) {
         System.out.println(new ToStringWith(42, 86));
     }
}
```
Ta wersja programu wyświetla znacznie bardziej przydatne wyniki:

ToStringWith[42,86]

# 8.2. Przesłanianie metody equals

#### Problem

Chcemy mieć możliwość porównywania obiektów zdefiniowanej przez nas klasy.

#### Rozwiązanie

Należy stworzyć metodę equals().

#### Analiza

W jaki sposób określamy równość? W przypadku operatorów arytmetyczny lub logicznych, odpowiedź na to pytanie jest prosta — wystarczy sprawdzić dwie wartości przy użyciu operatora równości (==). Jednak w przypadku porównywania odwołań do obiektów Java udostępnia dwa rozwiązania — operator == oraz metodę equals() odziedziczoną po klasie java.lang.Object.

Operator równości może być nieco mylący, gdyż jego działanie sprowadza się do porównania dwóch odwołań i sprawdzenia, czy wskazują one ten sam obiekt.

Także odziedziczona metoda equals() nie jest aż tak przydatna, jak można by sobie wyobrażać. Niektórzy zaczynają swoją karierę programistów używających Javy, sądząc, że domyślna metoda equals() może dokonać jakiegoś magicznego porównania zawartości obiektów pole po polu, a nawet porównać je w sposób binarny. Niemniej jednak metoda ta nie porównuje pól! Działa ona w najprostszy z możliwych sposobów zwraca wartość porównania dwóch obiektów przy użyciu operatora ==. A zatem, aby móc wykonać jakąkolwiek przydatną operację, trzeba samemu stworzyć metodę equals() odpowiednią dla danej klasy. Warto zauważyć, że zarówno metoda equals(), jak i hashCode() są wykorzystywane przez tablice mieszające (klasy Hashtable oraz HashMap, przedstawione w recepturze 7.6). A zatem, jeśli istnieje prawdopodobieństwo, że inne osoby używające naszych klas mogą chcieć przechowywać je w tablicach mieszających lub tylko porównywać, to powinniśmy, zarówno ze względu na nich, jak i na siebie, poprawnie zaimplementować metodę equals().

Poniżej przedstawiłem zasady działania tej metody:

- 1. Metoda equals() jest zwrotna, czyli x. equals(x) musi zwracać wartość true.
- 2. Metoda equals() jest symetryczna, czyli x. equals(y) musi zwrócić wartość true włedy i tylko włedy, gdy y.equals(x) także zwraca wartość true.
- 3. Metoda equals() jest przechodnia, czyli jeśli x.equals(y) zwraca wartość true oraz y.equals(z) także zwraca wartość true, to x.equals(z) także musi zwracać wartość true.
- 4. Metoda jest spójna, czyli wielokrotne wywoływanie metody x. equals (y) zawsze powinno zwracać tę samą wartość (chyba że zmieniły się zmienne określające stan wykorzystywane przy porównywaniu obiektów).
- 5. Metoda musi być "ostrożna", czyli wywołanie x. equals (null) musi zwracać wartość false; nie może natomiast zgłaszać wyjątku NullPointerException.

Przedstawiona poniżej klasa stara się zaimplementować te zasady:

```
public class EqualsDemo {
     int int1;
     SomeClass obj1;
     /** Konstruktor. */
     public EqualsDemo(int i, SomeClass o) {
        int1 = i;obj1 = o; }
     public EqualsDemo() {
         this(0, new SomeClass());
     }
     /** Najbardziej typowa implementacja metody equals(). */
    public boolean equals(Object o) {<br>if (o == null) // Zabe
                                 \frac{1}{2} Zabezpieczenie.
         return false;<br>if (o == this)// Optymalizacja.
              return true;
          // Czy można rzutować do tej klasy?
          if (!(o instanceof EqualsDemo))
              return false;
         EqualsDemo other = (EqualsDemo)o; // OK, można rzutować.
         // Porównanie poszczególnych pól.<br>if (int1 != other.int1)
                                                   // Typy proste porównujemy
          bezpośrednio,
              return false;
          if (!obj1.equals(other.obj1)) // a obiekty przy użyciu metody equals()
              return false;
         return true;
     }
}
```
Poniżej przedstawiłem program testowy junit (patrz receptura 1.13) dla klasy Equals-Demo:

```
import junit.framework.*;
/** Przykładowe testy dla klasy EqualsDemo
 * przeznaczone do wykorzystania z narzędziem junit
 * stworzenie pełnego zbioru testów pozostawiam jako
  * zadanie "do samodzielnego wykonania" dla Czytelnika.
  * Sposób uruchamiania: $ java junit.textui.TestRunner EqualsDemoTest
```

```
 * @version $Id: EqualsDemoTest.java,v 1.2 2002/06/20 20:25:03 ian Exp $
  */
public class EqualsDemoTest extends TestCase {
     /** Testowany obiekt. */
     EqualsDemo d1;
     /** Inny testowany obiekt. */
     EqualsDemo d2;
    /** Metoda init(). */ public void setUp() {
        d1 = new EqualsDemo();
        d2 = new EqualsDemo();
     }
     /** Konstruktor używany przez junit. */
     public EqualsDemoTest(String name) {
         super(name);
     }
    public void testSymmetry() {
        assertTrue(d1.equals(d1));
     }
     public void testSymmetric() {
        assertTrue(d1.equals(d2) && d2.equals(d1));
     }
     public void testCaution() {
         assertTrue(!d1.equals(null));
     }
}
```
Przy tak dokładnym przetestowaniu, czy jest jeszcze coś, co może w tej metodzie zawieść? Cóż, trzeba zadbać o kilka spraw. Co się stanie, jeśli obiekt przekazany w wywołaniu będzie obiektem klasy potomnej klasy EqualsDemo? Wykonamy rzutowanie i… porównamy wyłącznie pola przekazanego obiektu! Jeśli zatem możliwe jest operowanie na obiektach klas potomnych, to prawdopodobnie trzeba będzie jawnie testować obiekty przy użyciu metody getClass(). Obiekty klas potomnych powinny natomiast wywoływać metodę super.equals(), aby sprawdzać wszystkie pola klasy bazowej.

Co jeszcze może zawieść? A co, jeśli jeden z obiektów, obj1 lub inny.obj1, będzie równy null? W takim przypadku możemy zobaczyć śliczny komunikat o wyjątku NullPointerException. A zatem, dodatkowo należy sprawdzać wszystkie miejsca, gdzie mogą się pojawić wartości null. Problemów tego typu można uniknąć, tworząc dobre konstruktory (co starałem się zrobić w klasie EqualsDemo) lub jawnie sprawdzając, czy gdzieś nie pojawiła się wartość null.

# 8.3. Przesłanianie metody hashCode

# Problem

Chcemy wykorzystywać obiekty w tablicach mieszających i w tym celu musimy stworzyć metodę hashCode().

#### Analiza

Według założeń, metoda hashCode() ma zwracać liczbę całkowitą typu int, której wartości będą w unikalny sposób identyfikować obiekty danej klasy.

Poprawnie napisana metoda hashCode() spełnia następujące założenia:

- 1. Jest powtarzalna kilkukrotnie wywołana metoda  $x$ . hashCode() musi zwracać te samą wartość, chyba że w międzyczasie zmienił się stan obiektu.
- 2. Metoda hashCode() jest symetryczna, czyli: jeśli x. equals(y), to x. hashCode() == y.hashCode(); oba wyrażenia muszą zwracać bądź wartość true, bądź wartość false.
- 3. Nie ma reguły, która nakazuje, by w przypadku, gdy wywołanie  $x$ . equals  $(y)$ zwraca wartość false, także wartości x.hashCode() oraz y.hashCode() były od siebie różne. Niemniej jednak zapewnienie takiego właśnie działania metody hashCode() może poprawić efektywność działania tablic mieszających; na przykład, tablice mogą wywoływać metodę hashCode() przed wywołaniem metody equals().

Domyślna implementacja metody hashCode() wykorzystana w JDK firmy Sun zwraca adres maszynowy i jest zgodna z przedstawioną powyżej zasadą 1. Zgodność z zasadami 2. i 3., po części zależy od utworzonej metody equals(). Poniżej przedstawiłem program wyświetlający kody mieszające kilku obiektów:

```
/** Wyświetla kody mieszające (zwracane przez metodę hashCode())
  * kilku obiektów.
 */
public class PrintHashCodes {
     /** Obiekty, dla których wyświetlimy kody mieszające. */
     protected static Object[] data = {
        new PrintHashCodes(),
         new java.awt.Color(0x44, 0x88, 0xcc),
        new SomeClass()
     };
     public static void main(String[] args) {
         System.out.println("Obliczamy kod mieszający " + data.length + "
         obiektów.");
         for (int i=0; i<data.length; i++) {
             System.out.println(data[i].toString() + " --> " +
                 data[i].hashCode());
 }
         System.out.println("Gotowe.");
    }
}
```
Jakie wyniki generuje powyższy program?

```
> jikes +E -d . PrintHashCodes.java
> java PrintHashCodes
Obliczamy kod mieszający 3 obiektów.
PrintHashCodes@7c6768 --> 8152936
java.awt.Color[r=68,q=136,b=204] --> -12285748
SomeClass@690726 --> 6883110
Gotowe.
\rightarrow
```
Interesująca jest wartość mieszająca dla obiektów klasy Color. Jest ona obliczana w następujący sposób:

 $(r<<24 + q<<16 + b<<8 + alpha)$ 

Najstarszy bit tego słowa uzyskany w wyniku przesunięcia powoduje, że w przypadku wyświetlania tej wartości jako liczby całkowitej ze znakiem, jest ona wyświetlana jako wartość ujemna. Nic nie stoi na przeszkodzie, by kody mieszające miały wartości ujemne.

# 8.4. Metoda clone

#### Problem

Chcemy się sklonować. No... przynajmniej nasze obiekty.

#### Rozwiązanie

Należy przesłonić metodę Object.clone().

#### Analiza

Sklonowanie oznacza zrobienie duplikatu. Metoda clone () dostępna w Javie tworzy dokładną kopię obiektu. Dlaczego mielibyśmy potrzebować takiej możliwości? Otóż w języku Java argumenty wywołań metod są przekazywane przez odwołanie, dzięki czemu wywoływana metoda może zmienić stan przekazanego do niej obiektu. Sklonowanie obiektu przed wywołaniem metody, spowoduje przekazanie do niej kopii obiektu, dzięki czemu jego oryginał będzie bezpieczny.

W jaki sposób można klonować obiekty? Możliwość klonowania nie jest domyślnie dostępna w tworzonych klasach.

```
Object o = new Object();
Object o2 = o. clone ();
```
Próba wywołania metody clone() bez specjalnego przygotowania spowoduje wyświetlenie stosownego komunikatu. Poniższy przykład przedstawia komunikat wygenerowany przez kompilator Jikes w przypadku próby skompilowania pliku Clone0.java (komunikaty generowane przez kompilator javac mogą być mniej opisowe):

Clone0.java:4:29:4:37: Error: Method "java.lang.Object clone();" in class "java/lang/Object" has protected or default access. Therefore it is not accessible in class "Clone0" which is in a different package.

W celu zapewnienia możliwości klonowania obiektów tworzonej klasy, należy:

1. Przesłonić metodę clone() klasy Object.

2. Zaimplementować pusty interfejs Cloneable.

#### Wykorzystanie klonowania

W klasie java.lang.Object metoda clone () została zadeklarowana jako chroniona i. Metody chronione mogą być wywoływane wyłącznie przez obiekty klas potomnych lub innych klas należących do tego samego pakietu (w tym przypadku przez klasy pakietu java.lang), jednak nie przez obiekty innych klas, w żaden sposób nie powiązanych z klasą deklarującą te metody. Poniżej przedstawiłem przykład klasy posiadającej metodę clone() oraz prosty program, który z tej klasy korzysta:

```
public class Clone1 implements Cloneable {
     /** Klonujemy ten obiekt. W tym celu wystarczy wywołać
      * metodę super.clone().
      */
     public Object clone() throws CloneNotSupportedException {
         return super.clone();
     }
     int x;
     transient int y; // Sklonujemy, jednak nie podlega on serializacji.
     public static void main(String[] args) {
        Clone1 c = new Clone1();
        c. x = 100;c.y = 200; try {
            Object d = c. clone();
            System.out.println("c = " + c);
             System.out.println("d=" + d);
         } catch (CloneNotSupportedException ex) {
             System.out.println("A oto i niespodzianka!!");
             System.out.println(ex);
         }
     }
     /** Wyświetlamy bieżący obiekt w postaci łańcucha znaków. */
     public String toString() {
       return "Clone1[" + x + "," + y + "]";
     }
}
```
Metoda clone() klasy Object zgłasza wyjątek CloneNotSupportedException. Jest to sposób zabezpieczenia się przed nieostrożnym wywoływaniem metody clone() dla klas, których obiekty nie mają być klonowane. Ponieważ wyjątku tego zazwyczaj nie trzeba obsługiwać, wystarczy, że metoda clone() zadeklaruje go w klauzuli throws, dzięki czemu wyjątek będzie mógł zostać obsłużony przez kod wywołujący tę metodę.

Wywołanie metody clone () klasy Object tworzy "płytką" kopię obiektu zachowującą jego stan, przy czym operacja ta jest wykonywana na niskim poziomie wirtualnej maszyny Javy (JVM). Oznacza to, że metoda tworzy nowy obiekt i kopiuje do niego wartości wszystkich pól oryginału. Następnie metoda ta zwraca odwołanie do nowego obiektu klasy Object, co oznacza, że konieczne będzie wykonanie odpowiedniego rzutowania typu tego nowego obiektu. A zatem, jeśli te wszystkie operacje są wykonywane, to dlaczego musimy tworzyć tę metodę samodzielnie? Otóż jest to konieczne, aby można było wykonać wszelkie czynności związane z zachowaniem stanu, konieczne do poprawnego skopiowania obiektów. Na przykład, jeśli klasa zawiera odwołania do innych obiektów (a większość klas używanych w realnych zastosowaniach zawiera takie odwołania), to być może będziemy chcieli skopiować także i te obiekty! Domyślna metoda clone() kopiuje cały bieżący stan obiektu, co sprawia, że po jej wywołaniu dysponujemy dwoma odwołaniami do każdego z obiektów. Być może trzeba także będzie zamknąć i ponownie otworzyć jakiś plik, aby uniknąć powstania sytuacji, w której dwa wątki (patrz rozdział 24.) odczytują lub zapisują dane w tym samym pliku. Jak widać, operacje, jakie należy wykonać w metodzie clone(), zależą od czynności wykonywanych przez pozostałe metody danej klasy.

Załóżmy teraz, że klonujemy klasę zawierającą tablicę obiektów. Po sklonowaniu obiektu takiej klasy będziemy dysponować dwoma odwołaniami do każdego z obiektów przechowywanych w tablicy. Jednak dodawanie kolejnych obiektów spowoduje modyfikację tylko jednej z tych tablic. Wyobraźmy sobie klasę zawierającą obiekty Vector, Stack lub jakiekolwiek inne kolekcje i pomyślmy, co się stanie, gdy obiekt zostanie sklonowany!

Podsumowując, odwołania do obiektów powinny być klonowane.

Nawet, jeśli tworzona klasa nie potrzebuje metody clone(), to może się okazać, że będą jej potrzebować jej klasy potomne. Jeśli w klasie potomnej klasy Object nie zostanie zaimplementowana metoda clone(), to zapewne będzie w niej dostępna wersja metody clone() użyta w klasie Object. To z kolei może przysporzyć problemów, jeśli w tworzonej klasie potomnej są wykorzystywane odwołania do kolekcji lub obiektów, których stan może się zmieniać. Ogólnie rzecz biorąc, należy tworzyć metody clone(), nawet, jeśli tylko nasze własne klasy potomne będą tej metody potrzebować.

#### Problemy występujące w standardowym API

Klasa java.util.Observer (zaprojektowana w celu implementacji wzorca projektowego model-widok-kontroler w aplikacjach wykorzystujących biblioteki AWT oraz Swing) zawiera prywatne pole klasy Vector, lecz nie posiada metody clone(), która zapewniałaby poprawne kopiowanie obiektów. Oznacza to, że nie można w bezpieczny sposób kopiować obiektów klasy Observer.

# 8.5. Metoda finalize

### Problem

Chcemy, aby w momencie usuwania obiektów z pamięci zostały wykonane pewne czynności.

## Rozwiązanie

Można użyć metody finalize(), lecz nie należy jej ufać; innym rozwiązaniem jest stworzenie własnej metody wykonywanej w przypadku usuwania obiektu z pamięci.

# Analiza

Programiści, którzy wcześniej korzystali z języka C++, mają tendencję, aby utożsamiać destruktory stosowane w C++ z metodami finalizującymi języka Java. W C++ destruktory są wywoływane automatycznie w momencie usuwania obiektu. Jednak w Javie nie występuje żaden operator umożliwiający usunięcie obiektu z pamięci; obiekty są zwalniane automatycznie przez program wchodzący w skład środowiska wykonawczego Javy, odpowiedzialny za oczyszczanie pamięci. Jest on wykonywany jako wątek działający w tle procesów Javy. Program ten, tak często, jak to tylko możliwe, analizuje inne wykonywane programy Javy i sprawdza, czy występują w nich obiekty, do których nie ma już żadnych odwołań. W przypadku odnalezienia takiego obiektu, zanim mechanizm oczyszczający usunie go z pamięci, wywoła jego metodę finalize().

Na przykład, co się stanie, gdy jakiś wywoływany przez nas fragment kodu wywoła metodę System.exit()? W takim przypadku zostanie zamknięta cała wirtualna maszyna Javy (oczywiście pod warunkiem, że nie ma żadnego menedżera zabezpieczeń przypominającego te wykorzystywane przy wykonywaniu apletów, który nie zezwoliłby na wykonanie takiej operacji) i metoda finalize() nigdy nie zostanie wykonana. Także w przypadku pojawienia się "przecieku pamięci" lub błędnego zapisania odwołania do obiektu jego metoda finalize() nie zostanie wykonana.

Ale czy nie da się wymusić wykonywania metod finalizujących poprzez wywołanie metody System.runFinalizersOnExit()? Niestety nie! Metoda ta została odrzucona (patrz receptura 1.9). W dokumentacji Javy można znaleźć następującą informację na jej temat:

"Metoda ta jest z założenia niebezpieczna. Jej wywołanie może spowodować wywoływanie metod finalizujących istniejących obiektów w czasie, gdy korzystają z nich inne wątki wykonywane współbieżnie. Może to doprowadzić do dziwnego działania programu lub nawet do jego zawieszenia się".

Co zatem zrobić, jeśli w jakiś sposób powinniśmy "posprzątać" po sobie? Otóż w takich sytuacjach musimy przejąć na siebie odpowiedzialność za stworzenie odpowiedniej metody i wywoływanie jej, zanim obiekt będzie mógł zostać usunięty z pamięci. Metodzie takiej można by nadać nazwę cleanUp () $^1$ .

W Java 2 SDK, w wersji 1.3, została wprowadzona metoda czasu wykonania programu (ang. runtime method) o nazwie addShutdownHook(), do której można przekazać niestandardowy obiekt klasy potomnej klasy Thread. Jeśli wirtualna maszyna Javy będzie mieć taką możliwość, to wykona wskazany kod podczas kończenia działania. Metoda ta zazwyczaj działa poprawnie, chyba że wirtualna maszyna Javy zostanie nagle zamknięta, na przykład poprzez sygnał kill w systemach Unix, sygnał KillProcess w 32-bitowych systemach Windows lub samoczynnie zakończy działanie ze względu na wykrycie nieprawidłowości w wewnętrznych strukturach danych.

-

 $1$  W tłumaczeniu: "czystka" lub "porządek".

A zatem, jakie wnioski? Co prawda nie ma co do tego żadnych gwarancji, niemniej jednak jest spora szansa, że zarówno metody finalizujące, jak i wątki uruchamiane podczas zamykania JVM zostaną poprawnie wykonane.

# 8.6. Wykorzystanie klas wewnętrznych

#### Problem

Musimy napisać klasę prywatną lub klasę, która będzie wykorzystywana co najwyżej w jednej innej klasie.

#### Rozwiązanie

Należy stworzyć klasę "niepubliczną" lub klasę wewnętrzną.

#### Analiza

Klasę "niepubliczną" można stworzyć, umieszczając ją w pliku źródłowym innej klasy, jednak poza jej definicją. Z kolei klasa wewnętrzna oznacza w terminologii języka Java klasę, zdefiniowaną wewnątrz innej klasy. Klasy wewnętrzne zostały spopularyzowane w momencie wprowadzenia JDK 1.1, gdzie były wykorzystywane jako procedury obsługi zdarzeń w aplikacjach o graficznym interfejsie użytkownika (patrz receptura 13.4), jednak możliwości ich zastosowania są znacznie szersze.

W rzeczywistości klasy wewnętrzne można tworzyć w kilku różnych sytuacjach. Jeśli klasa wewnętrzna zostanie zdefiniowana jako członek pewnej klasy, to obiekty tej klasy wewnętrznej będzie można tworzyć w dowolnym miejscu klasy, wewnątrz której została ona zdefiniowana. Z kolei, jeśli klasa wewnętrzna zostanie zdefiniowana w metodzie, to będzie się można do niej odwoływać wyłącznie w tej metodzie. Klasy wewnętrzne mogą posiadać nazwy lub być klasami anonimowymi. Nazwane klasy wewnętrzne posiadają pełne nazwy, których postać jest zależna od kompilatora; standardowa wirtualna maszyna Javy umieszcza takie klasy w plikach o nazwach KlasaGlowna\$KlasaWewnetrzna.class. Nazwy anonimowych klas wewnętrznych także zależą od używanego kompilatora; standardowa wirtualna maszyna Javy po kompilacji umieszcza ich kod w plikach o nazwach KlasaGlowna\$1.class, KlasaGlowna\$2.class i tak dalej.

Obiektów klas wewnętrznych nie można tworzyć w żadnych innych kontekstach; każda próba jawnego odwołania się do takiej klasy, na przykład do klasy InnaKasaGlowna\$ KlasaWewnetrzna, zostanie wykryta w czasie kompilacji i spowoduje zgłoszenie błędu.

```
import java.awt.event.*;
import javax.swing.*;
public class AllClasses {
    /** Klasa wewnętrzna, której można używać w dowolnym
```

```
 * miejscu tego pliku.
      */
     public class Data {
        int x;
         int y;
     }
     public void getResults() {
        JButton b = new JButton('Kliknij mnie'); b.addActionListener(new ActionListener() {
             public void actionPerformed(ActionEvent evt) {
                System.out.println("Dziekuje za naciśniecie");
 }
         });
     }
}
/** Klasy umieszczone w tym samym pliku co AllClasses, które
  * jednak mogą być używane także w innych kontekstach
  * (powodują jednak wygenerowanie ostrzeżenia).
  */
class AnotherClass {
     // Metody i pola ...
}
```
# 8.7. Tworzenie metod zwrotnych przy wykorzystaniu interfejsów

## Problem

Chcielibyśmy stworzyć metodę zwrotną, czyli umożliwić innym klasom wywoływanie wskazanego fragmentu kodu.

### Rozwiązanie

Jednym z potencjalnych rozwiązań jest wykorzystanie interfejsów.

## Analiza

Interfejs to obiekt podobny do klasy, który może zawierać wyłącznie metody abstrakcyjne oraz pola sfinalizowane. Jak można się przekonać, interfejsy są wykorzystywane bardzo często. Poniżej przedstawione zostały często wykorzystywane interfejsy dostępne w standardowym API Javy:

- Runnable, Comparable oraz Clonable (dostępne w pakiecie java.lang).
- List, Set, Map oraz Enumeration/Iterator (dostępne w szkielecie kolekcji, patrz rozdział 7.).
- ActionListener, WindowListener i inne (dostępne w AWT grupie pakietów służących do tworzenia aplikacji o graficznym interfejsie użytkownika, patrz receptura 13.4).
- Driver, Connection, Statement oraz ResultSet (dostępne w JDBC, patrz receptura 20.3).
- "Interfejs zdalny" połączenie pomiędzy klientem i serwerem został zdefiniowany jako Interface (w technologiach RMI, CORBA oraz EJB).

#### Klasa potomna, klasa abstrakcyjna czy interfejs?

Zazwyczaj każdy problem można rozwiązać na kilka sposobów. Niektóre z nich można rozwiązać dzięki tworzeniu klas potomnych, klas abstrakcyjnych lub też interfejsów. W określeniu optymalnego sposobu rozwiązania mogą pomóc następujące wytyczne:

- Klasy abstrakcyjnej można użyć w przypadkach, gdy chcemy stworzyć szablon dla grupy klas potomnych, z których wszystkie mogą dziedziczyć część możliwości funkcjonalnych po klasie nadrzędnej, lecz jednocześnie część tych możliwości muszą samodzielnie zaimplementować. (Każda z klas potomnych "geometrycznej" klasy Shapes musi dostarczyć metodę computeArea(), a ponieważ sama klasa Shapes nie jest w stanie obliczyć swego obszaru, będzie to metoda abstrakcyjna). Zagadnienie to zostało przedstawione w recepturze 8.8).
- Klasy potomne należy tworzyć za każdym razem, gdy chcemy rozszerzyć klasę i dodać do niej jakieś możliwości funkcjonalne, niezależnie do tego, czy dana klasa jest klasą abstrakcyjną czy też nie. Rozwiązania tego typu można znaleźć w standardowym API Javy oraz w wielu przykładach przedstawionych w niniejszej książce (między innymi, w przykładach przedstawionych w recepturach 1.13, 5.10, 8.11 oraz 9.7).
- Klasy potomne należy także tworzyć w przypadkach, gdy musimy rozszerzyć daną klasę. Aplety (patrz receptura 17.2), serwlety (patrz receptura 18.1) i nie tylko, wykorzystują to rozwiązanie w celu zagwarantowania, że klasy ładowane dynamicznie na pewno będą dysponować pewnymi "bazowymi" możliwościami funkcjonalnymi (patrz receptura 25.3).
- Interfejsy należy definiować w sytuacjach, gdy nie ma wspólnej klasy nadrzędnej dysponującej potrzebnymi możliwościami funkcjonalnymi, a potrzebne możliwości mają być dostępne jedynie w pewnych, nie związanych ze sobą, klasach (patrz interfejs PowerSwitchable przedstawiony w recepturze 8.7).
- Interfejsów można także używać jako "znaczników" przekazujących pewne informacje o danej klasie. Taką rolę pełnią właśnie interfejsy Cloneable (patrz receptura 8.4) oraz Serializable (patrz receptura 9.16) dostępne w standardowym API Javy.

Załóżmy, że generujemy futurystyczny system do zarządzania budynkiem. Aby zmniejszyć wykorzystanie energii elektrycznej, chcielibyśmy mieć możliwość zdalnego wyłączania (w nocy lub na weekendy) różnego typu urządzeń, które zużywają dużo energii, na przykład monitorów lub oświetlenia pomieszczeń. Załóżmy, że dysponujemy jakąś technologią pozwalającą na "zdalne sterowanie" może to być komercyjna wersja technologii X10 firmy BSR, technologia BlueTooth, 802.11 lub jakakolwiek inna. Stosowana technologia nie ma w tym przypadku żadnego znaczenia, najważniejsze jest to, że musimy zachować najwyższą uwagę podczas określania, jakie urządzenia należy wyłączyć. Automatyczne wyłączanie komputerów mogłoby doprowadzić do niezadowolenia ich użytkowników, gdyż często się zdarza, że celowo nie są one wyłączane na noc. Z kolei wyłączenie oświetlenia awaryjnego w budynku, zawsze stanowiłoby zagrożenie bezpieczeństwa publicznego<sup>2</sup>. Dlatego też stworzyliśmy hierarchię klas przedstawioną na rysunku 8.1.

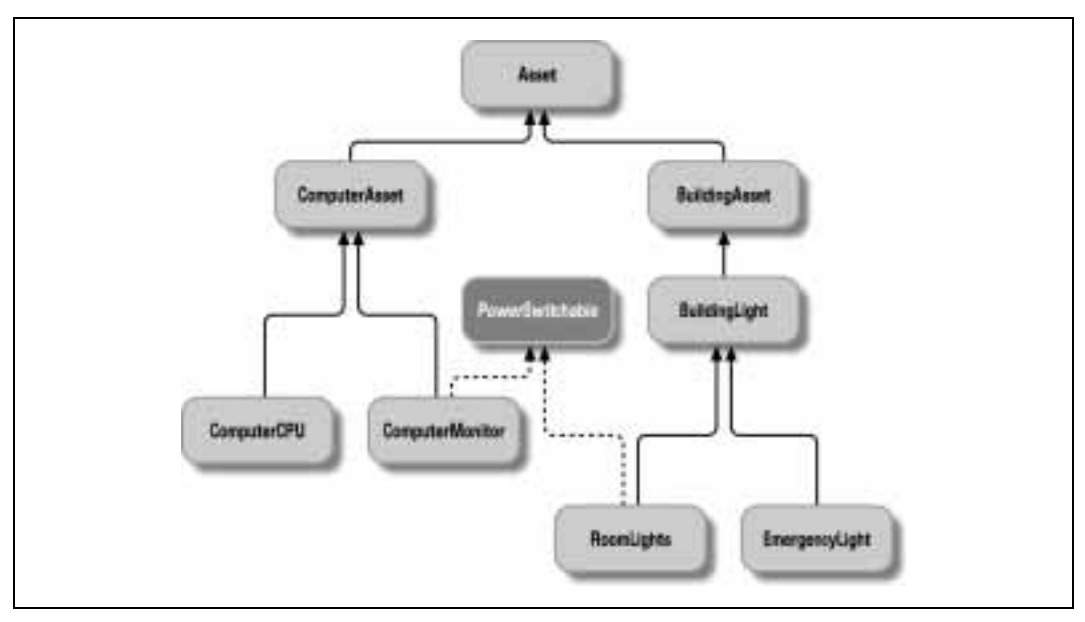

Rysunek 8.1. Klasy używane przy tworzeniu systemu zarządzania budynkiem

Sam kod tych klas nie został tu przedstawiony (w rzeczywistości jest on całkiem prosty), lecz można go znaleźć w przykładach dołączonych do niniejszej książki. Klasy umieszczone na wyższych poziomach hierarchii — których nazwy kończą się słowem Asset oraz klasa BuildingLight — to klasy abstrakcyjne. Nie można stworzyć obiektów tych klas, gdyż nie dysponują one żadnymi konkretnymi możliwościami funkcjonalnymi. Aby zagwarantować, i to zarówno w czasie kompilacji programu, jak i jego wykonywania, że wyłączenie oświetlenia awaryjnego budynku nie będzie możliwe, wystarczy upewnić się, że klasa reprezentująca oświetlenie awaryjne — EmergencyLight nie implementuje interfejsu PowerSwitchable.

-

 $2$  Oczywiście oświetlenie awaryjne nigdy nie byłoby podłączane do systemu umożliwiającego zdalne wyłączanie zasilania. Jednak komputery można by podłączyć do takiego systemu ze względów eksploatacyjnych.

Warto zauważyć, że w tym przypadku nie można bezpośrednio wykorzystać mechanizmu dziedziczenia, gdyż nie ma żadnej wspólnej klasy bazowej dla klas ComputerMonitor oraz RoomLight, która jednocześnie nie byłaby klasą bazową dla klas ComputerCPU oraz EmergencyLight. A zatem, interfejsów można używać, aby udostępnić te same możliwości funkcjonalne w klasach, które nie są ze sobą w żaden sposób powiązane.

Sposób wykorzystania interfejsu PowerSwitchable został przedstawiony w klasie BuildingManagement. Klasa ta nie należy do hierarchii przedstawionej na rysunku 8.1, lecz wykorzystuje kolekcję (a w zasadzie to tablicę, aby uprościć kod prezentowanego przykładu) obiektów Asset.

Niemniej jednak informacje o urządzeniach, których nie można zdalnie wyłączać, muszą być przechowywane w bazie danych (z różnych powodów, takich jak kontrole, ubezpieczenia i tak dalej). Metoda wyłączająca zasilanie jest ostrożna i sprawdza, czy poszczególne obiekty przechowywane w bazie danych implementują interfejs PowerSwitchable. Jeśli tak, to dany obiekt jest rzutowany do tego typu, dzięki czemu można wywołać metodę powerDown(). Z kolei w przeciwnym przypadku obiekt jest pomijany, co zapobiega możliwości wyłączenia zasilania oświetlenia awaryjnego lub komputerów z uruchomionym oprogramowaniem Seti@Home, zajętych pobieraniem plików przy użyciu Napstera bądź tworzących kopię bezpieczeństwa danych.

```
/**
 * BuildingManagement - zarządzanie budynkiem oszczędzającym energię.
 * Ta klasa pokazuje, w jaki sposób można zarządzać urządzeniami
  * w biurze, które z nich można bezpiecznie wyłączyć na noc w celu
 * zaoszczędzenia energii elektrycznej - znacznych ilości energii
  * w przypadku dużych biur.
  */
public class BuildingManagement {
    Asset things[] = new Asset[24];
     int numItems = 0;
     /** goodNight wywoływana przez wątek czasomierza o godzinie
      * 22:00 lub gdy system otrzyma polecenie "shutdown" od
      * strażnika.
     \star/ public void goodNight() {
         for (int i=0; i<things.length; i++)
             if (things[i] instanceof PowerSwitchable)
                 ((PowerSwitchable)things[i]).powerDown();
     }
     // Metoda goodMorning() działałaby bardzo podobnie z tą
     // różnica, że wywoływałaby metodę powerUp().
     /** Dodaj obiekt Asset do tego budynku. */
     public void add(Asset thing) {
         System.out.println("Dodajemy " + thing);
        things[numItems++] = thing; }
     /** Program główny. */
     public static void main(String[] av) {
        BuildingManagement b1 = new BuildingManagement ();
```

```
 b1.add(new RoomLights(101)); // Oświetlenie w pokoju 101.
    b1.add(new EmergencyLight(101)); // Oświetlenie awaryjne.
    // Dodaj komputer na biurku#4 w pokoju 101.
    b1.add(new ComputerCPU(10104));
    // Dodaj monitor tego komputera.
    b1.add(new ComputerMonitor(10104));
    // Czas mija... słońce zachodzi...
    b1.goodNight();
 }
```
Po uruchomieniu powyższy program wyświetla listę wszystkich dodawanych urządzeń, jednak wyłącznie urządzenia "implementujące" interfejs PowerSwitchable są wyłączane:

```
>java BuildingManagement
Dodajemy RoomLights@affc70
Dodajemy EmergencyLight@e63e3d
Dodajemy ComputerCPU@4901
Dodajemy ComputerMonitor@b90b39
Wyłączamy światła w pokoju 101
Wyłączamy monitor na biurku 10104
>
```
# 8.8. Polimorfizm i metody abstrakcyjne

#### Problem

Chcemy, aby wszystkie klasy potomne dysponowały własnymi wersjami pewnej metody.

#### Rozwiązanie

W klasie nadrzędnej należy zdefiniować metodę jako abstrakcyjną, w ten sposób kompilator wymusi, aby każda klasa potomna implementowała tę metodę.

#### Analiza

W hipotetycznym programie graficznym wszystkie rysowane kształty są reprezentowane przez obiekty klasy Shape. Klasa ta posiada abstrakcyjną metodę computeArea(), która oblicza dokładną powierzchnię rysowanego kształtu:

```
public class Rectangle extends Shape {
     protected int x, y;
     public abstract double computeArea();
}
```
Na przykład, klasa potomna Rectangle posiada metodę computeArea(), która mnoży wysokość i szerokość prostokąta i zwraca obliczoną wartość:

}

```
public class Rectangle extends Shape {
     double width, height;
     public double computeArea() {
        return width * height;
 }
}
```
Z kolei klasa Circle zwraca iloczyn Π∗r:

```
public class Circle extends Shape {
     double radius;
     public double computeArea() {
         return Math.PI * radius * radius;
     }
}
```
Taki system zapewnia niezwykle wysoki poziom ogólności. W programie głównym można przekazać kolekcję obiektów Shape i (w tym miejscu uwidacznia się piękno całego rozwiązania) wywołać metodę computeArea() każdego z nich bez zwracania uwagi na faktyczną klasę danego obiektu. Sposób obsługi metod polimorficznych w Javie zapewni, że automatycznie zostanie wywołana metoda computeArea() faktycznej klasy danego obiektu, czyli klasy użytej podczas jego tworzenia.

```
import java.util.*;
/** Część programu głównego wykorzystującego obiekty
  * klasy Shape.
  */
public class Main {
     Collection allShapes; // Kolekcja tworzona w konstruktorze,
                             // który nie jest przedstawiony w tym przykładzie.
     /** Odwołuje się kolejno do wszystkich obiektów Shape
      * w kolekcji i oblicza ich pola.
 */
     public double totalAreas() {
        Iterator it = allShapes.iterator();
        double total = 0.0;
         while (it.hasNext()) {
            Shape s = (Shape) it.next();
             total += s.computeArea();
 }
         return total;
     }
}
```
Możliwości te są niezwykle przydatne z punktu widzenia utrzymania i rozwijania programów, gdyż w przypadku dodawania nowych klas potomnych kod programu głównego nie musi być w żaden sposób modyfikowany. Co więcej, cały kod związany w obsługą konkretnych figur, na przykład wielokątów, jest umieszczany w jednym miejscu — pliku źródłowym klasy Polygon (ang. wielokąt). To wielkie usprawnienie w porównaniu z wcześniej stosowanymi językami programowania, w których pola struktur lub rekordów określające typ były używane w instrukcjach wyboru lub złożonych konstrukcjach warunkowych, umieszczanych w różnych miejscach programu. Dzięki wykorzystaniu polimorfizmu oprogramowanie pisane w języku Java jest bardziej niezawodne i łatwiejsze do utrzymania.

# 8.9. Przekazywanie wartości

# Problem

Musimy przekazać do metody wartość typu podstawowego, na przykład int, i pobrać z metody nie tylko zwracany przez nią wynik, lecz także zmodyfikowaną wartość, która została do niej przekazana.

Opisana sytuacja często występuje w przypadku przetwarzania łańcuchów znaków, gdy metoda musi zwrócić, na przykład, wartość logiczną lub ilość przekazanych znaków, a jednocześnie powiększyć indeks tablicy lub łańcucha znaków przechowywany w klasie wywołującej tę metodę.

Możliwości takie mogą się także przydać w konstruktorach, które nie zwracają żadnych wartości, lecz powinny przekazywać informacje o "wykorzystaniu" lub przetworzeniu pewnej ilości znaków. Przykładowo, informacje takie mogą być konieczne w sytuacjach, gdy łańcuch znaków jest wstępnie przetwarzany w konstruktorze, a kolejne etapy przetwarzania będą realizowane przez metody wywoływane w dalszych fragmentach programu.

# Rozwiązanie

Należy wykorzystać wyspecjalizowaną klasę, taką jak przedstawiona w dalszej części receptury.

# Analiza

Integer to jedna z predefiniowanych klas potomnych klasy Number, o których wspominałem we Wstępie oraz w pierwszych pięciu rozdziałach niniejszej książki. Jej celem jest reprezentacja wartości typu int, a dodatkowo zawiera także metody statyczne służące do zamiany łańcuchów znaków na liczby oraz formatowania wyświetlanych liczb całkowitych.

Klasa ta jest bardzo dobra, jednak nam wystarczyłoby coś prostszego.

Poniżej przedstawiłem stworzoną przeze mnie klasę MutableInteger, która przypomina nieco klasę Integer, lecz jest bardziej wyspecjalizowana, gdyż pomija wszelkie niepotrzebne nam możliwości funkcjonalne. Klasa MutableInteger implementuje wyłącznie metody set, get oraz przeciążoną metodę incr, którą można wywołać bez podawania argumentu (w tym przypadku metoda ta odpowiada operatorowi ++) lub podając argument liczbowy (w tym przypadku przekazana wartość jest dodawana do wartości zapisanej w obiekcie, co sprawia, że ta wersja metody odpowiada operatorowi +=). Język Java nie daje możliwości przeciążania operatorów, a zatem klasa wywołująca musi użyć odpowiedniej metody, zamiast skorzystać z odpowiedniego operatora. W aplikacjach,

w których potrzebna jest możliwość przekazywania wartości do i z metod, korzyści, jakie daje użycie tej klasy, są znacznie cenniejsze niż drobne ograniczenia syntaktyczne związane z koniecznością posługiwania się metodami. W pierwszej kolejności przeanalizujmy przykład wykorzystania klasy MutableInteger. Załóżmy, że musimy wywołać metodę skanującą, na przykład o nazwie parse(), która zwraca wartość logiczną określającą, czy liczba została odnaleziona oraz wartość całkowitą określającą położenie odnalezionej liczby:

```
import com.darwinsys.util.*;
/** Prezentacja wykorzystania klasy MutableInteger
  * w celu przekazywania dodatkowej wartości, oprócz
  * właściwej wartości wynikowej zwracanej przez metodę.
 */
public class StringParse {
     /** Oto metoda, która zwraca wartość logiczną, a jednocześnie
      * przekazuje wartość całkowitą określającą położenie
      * w łańcuchu znaków, gdzie odnaleziono poszukiwaną liczbę.
      */
     public static boolean parse(String in, char lookFor, MutableInteger
    whereFound) {
       int i = in.indexOf(lookFor);if (i == -1) return false; // Nie znaleziono.
        whereFound.setValue(i); // Zwróć miejsce, gdzie znaleziono.
         return true; // Poinformuj, że znaleziono.
     }
     public static void main(String[] args) {
        MutableInteger m<sub>i</sub> = new MutableInteger();
         String text = "Witaj Świecie";
        char c = 'S'; if (parse(text, c, mi)) {
             System.out.println("Litera " + c + " została odnaleziona na
             pozycji " + mi + " w łańcuchu " + text);
         } else {
             System.out.println("Nie odnaleziono litery.");
 }
    }
}
```
Wielu "purystów obiektowych" mogłoby stwierdzić — i co więcej, mieliby rację — że nie należy stosować takich rozwiązań. Zawsze można by bowiem napisać metodę w taki sposób, aby była z niej zwracana tylko jedna wartość (w tym przypadku byłaby to wartość określająca położenie odnalezionego fragmentu łańcucha lub wartość -1, która oznaczałaby, że poszukiwany fragment nie został odnaleziony) lub stworzyć klasę pomocniczą zawierającą obie zwracane informacje — liczbę całkowitą oraz wartość logiczną. Jednak w standardowym API Javy można znaleźć precedens — przedstawiony przykład w dużym stopniu przypomina sposób wykorzystania klasy ParsePosition (przedstawiony w recepturze 6.5). W każdym razie, omawiane tu możliwości funkcjonalne są tak często przydatne i wykorzystywane, że doszedłem do wniosku, że ich przedstawienie jest w pełni usprawiedliwione. Jednocześnie informuję, że w tworzonych programach należy unikać stosowania rozwiązań tego typu!

Po tych wszystkich wyjaśnieniach, mogę w końcu przedstawić kod klasy MutableInteger:

```
package com.darwinsys.util;
/** Klasa MutableInteger jest podobna do klasy Integer,
  * lecz daje możliwość zmieniania przechowywanych liczb
  * całkowitych w celu uniknięcia zbyt częstego
  * tworzenia obiektów związanych z wykonywaniem operacji
  * typu:
 \star c = new Integer(c.getInt()+1),
  * które mogą być bardzo kosztowne, jeśli będą wykonywane
  * zbyt często.
  * Nie jest to klasa potomna klasy Integer, gdyż Integer
  * jest klasą sfinalizowaną (dla uzyskania wysokiej
  * efektywności działania:-))
  */
public class MutableInteger {
     private int value = 0;
     public MutableInteger() {
     }
     public MutableInteger(int i) {
        value = i;
     }
     public void incr() {
         value++;
     }
     public void incr(int amt) {
         value += amt;
     }
     public void decr() {
         value--;
     }
     public void setValue(int i) {
        value = i; }
     public int getValue() {
         return value;
     }
     public String toString() {
         return Integer.toString(value);
     }
     public static String toString(int val) {
         return Integer.toString(val);
     }
     public static int parseInt(String str) {
         return Integer.parseInt(str);
     }
}
```
## Patrz także

Jak już wspominałem, zamiast klasy MutableInteger można posłużyć się klasą ParsePosition. Niemniej jednak klasy MutableInteger można z powodzeniem użyć także w innych sytuacjach, na przykład doskonale nadaje się ona do stworzenia liczników wykorzystywanych w serwletach.

# 8.10. Zgłaszanie własnych wyjątków

# Problem

Chcielibyśmy stworzyć i wykorzystać jedną lub kilka klas reprezentujących wyjątki, charakterystycznych dla danej aplikacji.

## Rozwiązanie

Należy zdefiniować klasy potomne klas Exception lub RuntimeException.

## Analiza

Teoretycznie rzecz biorąc, można by stworzyć klasę potomną klasy Throwable, niemniej jednak rozwiązanie takie jest uważane za nieodpowiednie. Zazwyczaj, tworząc własne wyjątki, definiuje się klasy potomne klasy Exception (jeśli mają to być wyjątki sprawdzane) lub klasy RuntimeException (jeśli mają to być wyjątki niesprawdzane). Wyjątki sprawdzane to takie, które programiści tworzący aplikację muszą przechwytywać i obsługiwać lub "przekazać dalej", podając je w klauzuli throws w definicji metody.

W przypadku tworzenia klas potomnych klas Exception oraz RuntimeException przyjęło się implementować przynajmniej dwa konstruktory — bezargumentowy oraz umożliwiający przekazanie jednego łańcucha znaków:

```
/** A ChessMoveException jest zgłaszany, gdy użytkownik
   * wykona nieprawidłowy ruch.
 */
public class ChessMoveException extends Exception {
     public ChessMoveException () {
         super();
     }
     public ChessMoveException (String msg) {
         super(msg);
     }
}
```
# Patrz także

W dokumentacji klasy Exception podano bardzo wiele przykładów jej klas potomnych; przed tworzeniem własnych klas wyjątków warto tam zajrzeć i sprawdzić, czy już nie ma klasy, której można by użyć.

# 8.11. Program Plotter

Program przedstawiony w tej recepturze nie jest złożony, a wręcz przeciwnie — jest prosty i właśnie dlatego posłuży nam jako przykład prezentujący niektóre zagadnienia przedstawione w tym rozdziale oraz będzie punktem wyjściowym do dalszych dyskusji. Przedstawiona klasa opisuje grupę starych (używanych w latach 70-tych i 80-tych) ploterów piórowych. Tych, którzy nigdy nie widzieli takiego urządzenia informuję, że ploter piórowy to urządzenie, które przesuwa specjalne pióro nad kartką papieru, rysując na niej zadane kształty. Taki ploter jest w stanie podnieść pióro, opuścić je na papier, rysować odcinki proste, litery i tak dalej. Przed pojawieniem się drukarek laserowych i atramentowych plotery piórowe były najpopularniejszym sposobem przygotowywania wszelkiego typu wykresów oraz slajdów używanych w prezentacjach (cóż, było to na długo przed pojawieniem się takich programów jak Harvard Presents oraz Microsoft Power Point). Aktualnie tylko kilka firm wciąż produkuje plotery piórowe, a jednak zdecydowałem się podać je jako przykład, gdyż są one na tyle proste, że łatwo można zrozumieć zasady ich działania nawet na podstawie krótkiego opisu.

Poniżej przedstawiłem klasę wysokiego poziomu, która w abstrakcyjny sposób opisuje kluczowe cechy ploterów produkowanych przez różne firmy. Można by jej użyć w programie analitycznym lub służącym do wyszukiwania danych w celu rysowania kolorowych wykresów prezentujących wzajemne związki pomiędzy danymi. Jednak nie chcę, aby mój program główny musiał zwracać uwagę na wszelkie szczegóły związane obsługą poszczególnych typów ploterów i z tego powodu klasa Plotter przedstawiona poniżej, jest klasą abstrakcyjną.

```
/**
  * Klasa abstrakcyjna Plotter. Należy tworzyć jej klasy
  * potomne obsługujące różnego typu plotery:
  * X, DOS, Penman, HP i tak dalej.
 *
  * Układ współrzędnych: X = 0 z lewej strony, wartości współrzędnych rosną
  * ku prawej; Y = 0 u góry, wartości współrzędnych rosną ku dołowi rysunku
  * (tak samo jak w AWT).
 */
public abstract class Plotter {
     public final int MAXX = 800;
     public final int MAXY = 600;
     /** Bieżąca współrzędna X (ten sam sposób wykorzystania jak w AWT!). */
     protected int curx;
     /** Current Y co-ordinate (ten sam sposób wykorzystania jak w AWT!). */
     protected int cury;
     /** Bieżący stan: u góry lub na dole. */
     protected boolean penIsUp;
     /** Aktualnie używany kolor. */
     protected int penColor;
     Plotter() {
       penIsUp = true;curx = 0; cury = 0;
     }
    abstract void rmoveTo(int incrx, int incry);
    abstract void moveTo(int absx, int absy);
```
}

```
 abstract void penUp();
abstract void penDown();
 abstract void penColor(int c);
 abstract void setFont(String fName, int fSize);
 abstract void drawString(String s);
 /* Metody nieabstrakcyjne. */
 /** Rysujemy prostokąt o szerokości w i wysokości h. */
 public void drawBox(int w, int h) {
    penDown();
    rmoveTo(w, 0);
    rmoveTo(0, h);
    rmoveTo(-w, 0);
   rmoveTo(0, -h);
    penUp();
 }
 /** Rysujemy prostokąt na podstawie obiektu Dimension
  * określającego wymiary prostokąta. Klasa ta jest dostępna
 * w bibliotece AWT.
 */
 public void drawBox(java.awt.Dimension d) {
    drawBox(d.width, d.height);
 }
 /** Rysujemy prostokąt na podstawie obiektu Rectangle
  * określającego wymiary prostokąta. Klasa ta jest dostępna
 * w bibliotece AWT.
 */
 public void drawBox(java.awt.Rectangle r) {
   moveTo(r.x, r.y);
    drawBox(r.width, r.height);
 }
```
W powyższej klasie warto zwrócić uwagę na sporą grupę metod abstrakcyjnych. Metody odpowiadające za poruszanie piórem, jego kontrolę oraz rysowanie zostały zdefiniowane jako metody abstrakcyjne, ze względu na możliwość realizacji tych czynności na wiele różnych sposobów. Jednak metoda rysująca prostokąt (drawBox()) posiada domyślną implementację, która powoduje opuszczenie pióra w ostatnim wybranym położeniu, narysowanie czterech krawędzi prostokąta i podniesienie pióra. Klasy potomne obsługujące bardziej "inteligentne" plotery zapewne przesłonią tę metodę, jednak klasy reprezentujące mniej zaawansowane urządzenia mogą korzystać z tej domyślnej implementacji. Dostępne są także dwie przeciążone wersje metody drawBox(), z których można skorzystać, gdy wymiary prostokąta są określone za pomocą obiektu Dimension lub gdy jego położenie i wymiary opisuje obiekt Rectangle.

Poniższy prosty program przedstawia sposób wykorzystania klas potomnych klasy Plotter. Metoda Class.forName() wywoływana na początku programu głównego zostanie dokładniej opisana w recepturze 25.3. Jak na razie wystarczy, abyś wiedział, że powoduje ona utworzenie obiektu podanej klasy, który w naszym przypadku jest zapisywany w zmiennej r i używany do sporządzenia rysunku:

```
/** Program główny, "sterownik" dla klasy Plotter.
  * Program symuluje większe aplikacje graficzne, takie jak GnuPlot.
 */
public class PlotDriver {
     /** Tworzymy obiekt (sterownik) Plotter i sprawdzamy, jak działa. */
     public static void main(String[] argv)
     {
         Plotter r ;
        if (argv.length != 1) {
             System.err.println("Sposób użycia: PlotDriver driverclass");
             return;
         }
         try {
            Class c = Class.forkame(argv[0]);
            Object o = c. newInstance();
             if (!(o instanceof Plotter))
                 throw new ClassNotFoundException("To nie jest instanceof
                 Plotter.");
            r = (Plotter) o; } catch (ClassNotFoundException e) {
             System.err.println("Przykro mi, "+argv[0]+" nie jest klasą
             reprezentującą ploter.");
             return;
         } catch (Exception e) {
             e.printStackTrace();
             return;
 }
         r.penDown();
         r.penColor(1);
         r.moveTo(200, 200);
         r.penColor(2);
         r.drawBox(123, 200);
         r.rmoveTo(10, 20);
         r.penColor(3);
         r.drawBox(123, 200);
         r.penUp();
         r.moveTo(300, 100);
         r.penDown();
         r.setFont("Helvetica", 14);
         r.drawString("Witaj Świecie");
         r.penColor(4);
         r.drawBox(10, 10);
     }
}
```
W kilku dalszych rozdziałach przedstawię kolejne przykłady wykorzystujące klasę Plotter oraz inne klasy z nią związane.